# POLITECNICO DI TORINO

Corso di Laurea Magistrale in Ingegneria Matematica

Tesi di Laurea Magistrale Gamma processes and their applications

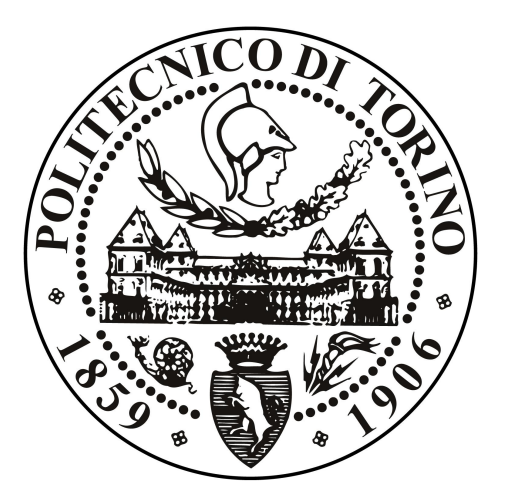

Franco Pellerey Luca Serri

Relatore: Candidato:

# Contents

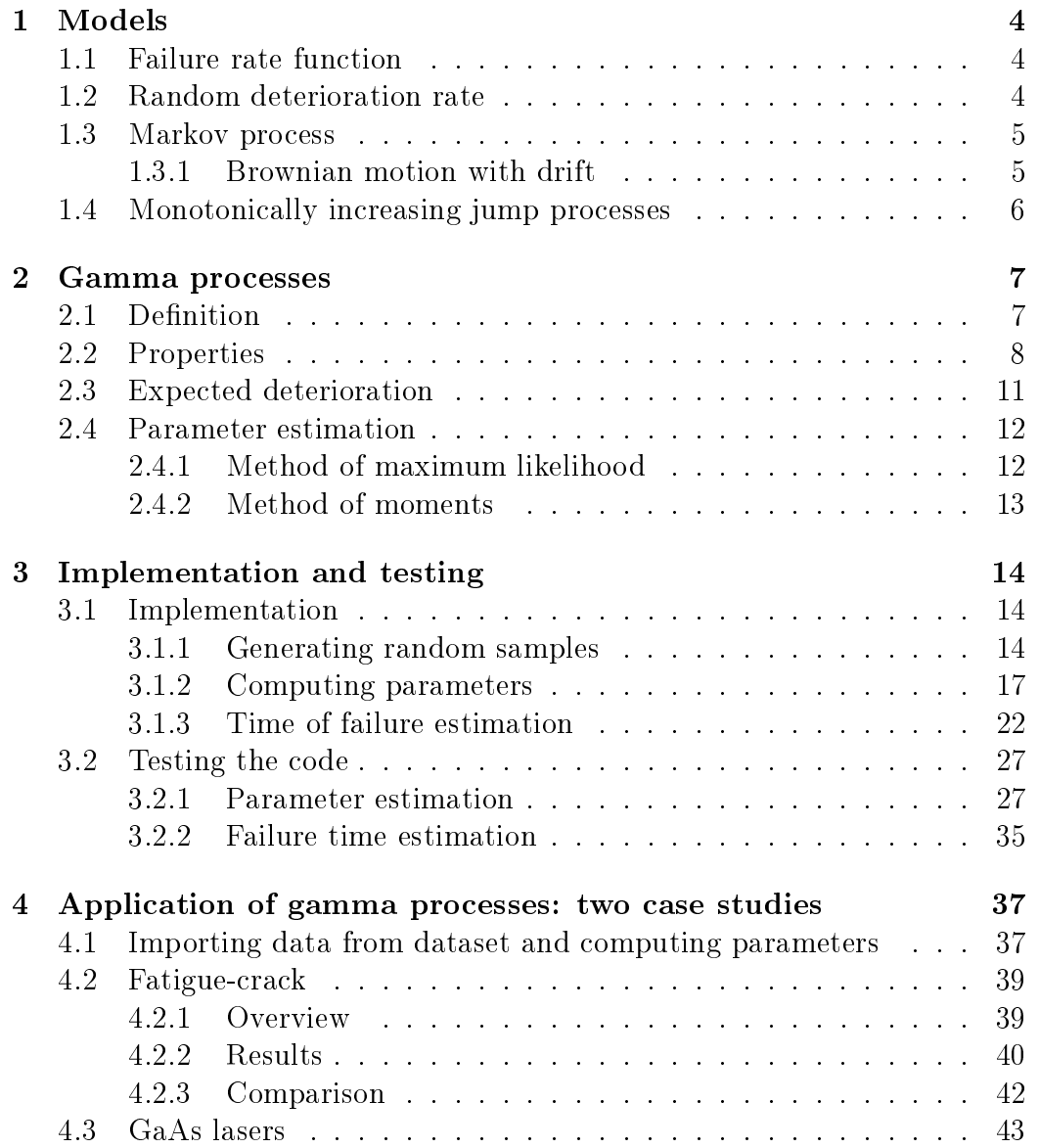

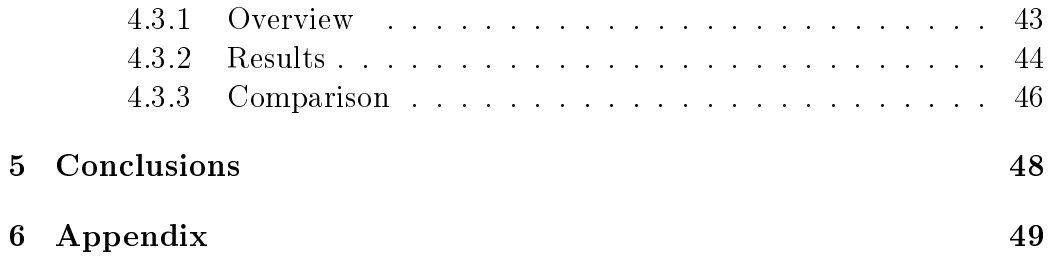

## Introduction

Speaking about engineering structures and infrastructures, a key problem is the optimization of maintenance, because the amount of money spent for it during the last decades has increased a lot; various mathematical models are being studied to lower the costs [\[1\]](#page-52-0).

In maintenance, decisions often must be made under uncertainty, and the most important is generally the uncertainty in the deterioration and lifetime of objects. Up to the early nineties, most mathematical maintenance models were based on describing the uncertainty in ageing using a lifetime distribution, but this has a clear disadvantage: it only quantifies whether a component is functioning or not, and thus cannot be used to estimate its deterioration. Another problem is that the failure rate is only useful for making inferences for a large population of components rather than for a single component: in fact, failure rates cannot be observed or measured for a particular component [\[2\]](#page-52-1).

## <span id="page-4-0"></span>Chapter 1

## Models

For modeling stochastic deterioration, there are various possibilities. One can use a failure rate function or a stochastic process, such as random deterioration rate, Markov process, Brownian motion with drift, non-decreasing jump process (of which the gamma process is a special case).

#### <span id="page-4-1"></span>1.1 Failure rate function

If the lifetime distribution has a cumulative probability distribution  $F(t)$ and probability density function  $f(t)$ , then the failure rate can be defined as

$$
r(t) = \frac{f(t)}{1 - F(t)} = \frac{f(t)}{\overline{F}(t)}
$$

for  $t > 0$ . A probabilistic interpretation of it is that  $r(t)dt$  represents the probability that a component of age t will fail in the time interval  $[t, t + dt]$ : for deteriorating elements, the failure rate is an increasing function.

Failure rates have a big disadvantage: they cannot be observed or measured for a particular component [\[2\]](#page-52-1). Therefore, a reliability approach solely based on lifetime distributions and their unobservable failure rates is unsatisfactory.

#### <span id="page-4-2"></span>1.2 Random deterioration rate

A very simple approach consists in a stochastic process such that the cumulative amount of deterioration at time t is  $X(t) = At$ , where A (average deterioration rate) is a random variable with some known distribution, for example uniform or normal. However, this model is not satisfactory when inspections are involved, since sample paths are straight lines and therefore a single inspection is enough to "remove" the stochastic component of this model [\[3\]](#page-52-2).

#### <span id="page-5-0"></span>1.3 Markov process

A Markov process is a stochastic process  $\{X(t)\}_t$  such that, given the value of  $X(t)$ , then values of  $X(\tau)$  for  $\tau > t$  only depend of  $X(t)$  and are independent of  $X(u)$  where  $u < t$ ; in other words, the conditional distribution is independent of the past and is only determined by the present.

There are various classes of Markov processes that are useful for modeling stochastic deterioration  $[4]$ : discrete-time Markov processes with a finite or countable state space (Markov chains), and continuous-time Markov processes with independent increments, such as the Brownian motion with drift and the gamma process. The former is described in the next section, while the latter will be discussed in the next chapter.

Letting  $\Delta_{s,t} = X(t) - X(s)$ , recall that a stochastic process  $\{X(t)\}_t$  has independent increments if and only if  $\Delta_{t_0,t_1}$  is independent of  $\Delta_{t_2,t_3}$  for any choice of  $t_0 < t_1 \leq t_2 < t_3$ . This is more restrictive than the Markovian property: in fact,  $X(\tau) = X(t) + \Delta_{t,\tau}$  and with independent increments  $\Delta_{t,\tau}$ is independent of  $\Delta_{u,t}$  for all  $u < t$ .

#### <span id="page-5-1"></span>1.3.1 Brownian motion with drift

Recall that a random variable has normal distribution (or gaussian distribution) if its probability density function is

$$
\mathcal{N}(x|\mu,\sigma) = \frac{1}{\sqrt{2\pi\sigma^2}}e^{-\frac{(x-\mu)^2}{2\sigma^2}}
$$

The Brownian motion with drift is a continuous-time stochastic process  ${X(t)}_{t\geq0}$  with drift parameter  $\mu$  and variance parameter  $\sigma^2$  ( $\sigma>0$ ) having the following properties:

- $\mathbb{P}(X(0) = 0) = 1$
- $X(t) \sim \mathcal{N}(\mu t, \sigma^2 t)$  for all  $t \geq 0$ .
- $\bullet$  X has independent increments.
- $\bullet$  X is continuous.

An example of application of this process is describing the motion of small particles in fluids.

The brownian motion with drift cannot be used for the purpose of a deterioration, since it is not monotone, but has its advantages. For example, explicit expressions can be derived when stress and strength are independent Brownian motions with drift [\[5\]](#page-52-4).

### <span id="page-6-0"></span>1.4 Monotonically increasing jump processes

Another possibility consists in modeling the deterioration as a one-dimensional random walk process in which the deterioration steps occur randomly in time at a constant mean rate with step sizes being non-negative, independent, and identically distributed; failure is defined as the event in which the deterioration reaches such a level that the object is considered to be worn out completely [\[6\]](#page-52-5). An example consists of studying the lifetime of a device subjected to a sequence of shocks that occur randomly in time: it can be approximated by an homogeneous Poisson process.

In addition to models that consider discrete amounts of damage in isolated instants of time, one can be interested in a model where the deterioration occurs continuously in time. A notable example is gamma process, which is covered in the next chapter.

## <span id="page-7-0"></span>Chapter 2

## Gamma processes

### <span id="page-7-1"></span>2.1 Definition

Recall that a random variable has gamma distribution with shape parameter  $v > 0$  and rate parameter  $u > 0$  if its probability density function is

$$
Ga(x|v, u) = \frac{u^v}{\Gamma(v)} x^{v-1} e^{-ux} \qquad x > 0
$$

where  $\Gamma$  is the gamma function defined by

$$
\Gamma(\alpha) = \int_0^{+\infty} z^{\alpha - 1} e^{-z} dz
$$

It is worth noting that exists another common parameterization which includes shape and scale parameter, with the latter equal to the reciprocal of the rate parameter.

This random variable has expected value and variance

$$
E(x|v, u) = \frac{v}{u} \qquad Var(x|v, u) = \frac{v}{u^2}
$$

The coefficient of variation is defined by the ratio of the standard deviation and the mean, i.e.

$$
c_v(x|v, u) = \frac{\sqrt{Var(x|v, u)}}{E(x|v, u)} = \frac{1}{\sqrt{v}}
$$

which is decreasing in time.

The following graph shows the probability density function of gammadistributed random variables for various values of  $v$  and  $u$ :

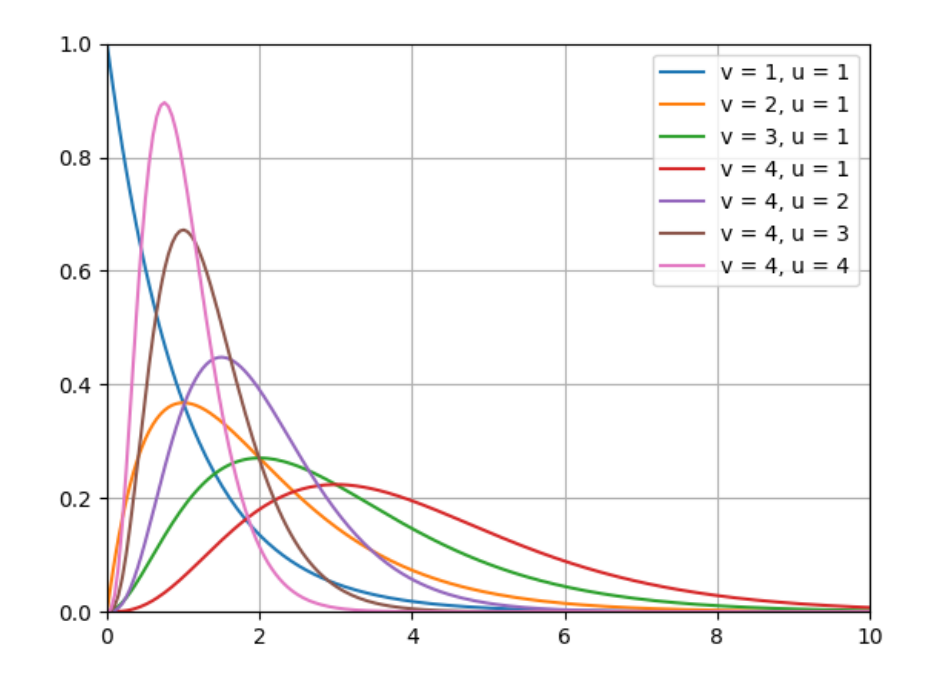

Let  $v(t)$  be a non-decreasing, right-continuous, real-valued function for  $t \geq 0$  with  $v(0) = 0$ ,  $u > 0$ , and  $\{X(t)\}_{t \geq 0}$  a continuous-time stochastic process with the following properties:

- $\mathbb{P}(X(0) = 0) = 1$
- $\bullet$   $X(t_2) X(t_1) \sim Ga(v(t_2) v(t_1), u) \ \forall t_2 > t_1 \geq 0$
- $\bullet$  X has independent increments

Then  $\{X(t)\}_{t\geq0}$  is a gamma process with shape function  $v(t)$  and rate parameter u.

### <span id="page-8-0"></span>2.2 Properties

Let  $X(t)$  denote the deterioration at time  $t \geq 0$ : its probability density function, according to the definition of gamma process, is

<span id="page-8-1"></span>
$$
f_{X(t)} = Ga(x|v(t), u), \tag{2.1}
$$

and thus its expectation and variance are

$$
E(X(t)) = \frac{v(t)}{u}, \qquad Var(X(t)) = \frac{v(t)}{u^2},
$$

while the coefficient of variation is

$$
c_v(X(t)) = \frac{\sqrt{Var(X(t))}}{E(X(t))} = \frac{1}{\sqrt{v(t)}},
$$

which is decreasing in time, because  $v(t)$  is non-decreasing. On the other hand, the ratio of variance and mean is  $1/u$  and therefore is constant in time.

Let  $r_0$  denote the initial resistance of a component and  $R(t) = r_0 - X(t)$ its deteriorating resistance; the component is said to fail when  $R(t)$  falls below a value s, called stress. Assuming that both  $r_0$  and s are fixed and known,

$$
R(t) < s \qquad \Rightarrow \qquad r_0 - X(t) < s \qquad \Rightarrow \qquad X(t) > r_0 - s = y
$$

and we define  $T_y$  (lifetime) as the time at which failure occurs. From  $(2.1)$ we can obtain the lifetime distribution

$$
F(t) = \mathbb{P}(T_y \le t) = \mathbb{P}(X(t) \ge y)
$$
  
\n
$$
= \int_y^{+\infty} f_{X(t)}(x) dx
$$
  
\n
$$
= \int_y^{+\infty} Ga(x|v(t), u) dx
$$
  
\n
$$
= \int_y^{+\infty} \frac{u^{v(t)}}{\Gamma(v(t))} x^{v(t)-1} e^{-ux} dx
$$
  
\n
$$
= \frac{1}{\Gamma(v(t))} \int_{yu}^{+\infty} u^{v(t)} \frac{z^{v(t)-1}}{u^{v(t)-1}} e^{-z} \frac{1}{u} dz
$$
  
\n
$$
= \frac{1}{\Gamma(v(t))} \int_{yu}^{+\infty} z^{v(t)-1} e^{-z} dz
$$
  
\n
$$
= \frac{\tilde{\Gamma}(v(t), yu)}{\Gamma(v(t))},
$$

where  $\tilde{\Gamma}$  is the incomplete gamma function defined by

$$
\tilde{\Gamma}(\alpha, x) = \int_{x}^{+\infty} z^{\alpha - 1} e^{-z} dz.
$$

The probability density function can be obtained deriving the lifetime distribution:

$$
f(t) = \frac{\partial F(t)}{\partial t} = \frac{\partial}{\partial t} \left( \frac{\tilde{\Gamma}(v(t), yu)}{\Gamma(v(t))} \right)
$$

Assuming that the shape function  $v(t)$  is differentiable, we can apply the chain rule and obtain

$$
f(t) = \frac{\partial}{\partial v(t)} \left( \frac{\tilde{\Gamma}(v(t), yu)}{\Gamma(v(t))} \right) \frac{\partial v(t)}{\partial t}
$$

$$
= v'(t) \frac{\partial}{\partial v(t)} \left( \frac{\int_{yu}^{+\infty} z^{v(t)-1} e^{-z} dz}{\int_{0}^{+\infty} z^{v(t)-1} e^{-z} dz} \right)
$$

$$
\frac{\partial}{\partial v(t)} \int_{yu}^{+\infty} z^{v(t)-1} e^{-z} dz
$$

$$
= \int_{yu}^{+\infty} \frac{\partial}{\partial v(t)} \left( z^{v(t)-1} e^{-z} \right) dz
$$

$$
= \int_{yu}^{+\infty} z^{v(t)-1} e^{-z} \log z dz,
$$

and the same holds for the other integral.

In the following calculations, the integrand will be abbreviated in

$$
z^{v(t)-1}e^{-z}\log z = g(v(t),z) = g;
$$

recall that the digamma function is defined as

$$
\psi(x) = \frac{d \log \Gamma(x)}{dx} = \frac{\Gamma'(x)}{\Gamma(x)};
$$
\n(2.2)

it holds

$$
\psi(v(t)) = \frac{\frac{\partial \Gamma(v(t))}{\partial v(t)}}{\Gamma(v(t))} = \frac{\int_0^{+\infty} g \log z \, dz}{\int_0^{+\infty} g \, dz},
$$

and therefore

$$
f(t) = v'(t) \frac{\partial}{\partial v(t)} \left( \frac{\int_{yu}^{+\infty} g dz}{\int_0^{+\infty} g dz} \right)
$$
  
=  $v'(t) \left( \frac{\int_{yu}^{+\infty} g \log z dz \int_0^{+\infty} g dz - \int_{yu}^{+\infty} g dz \int_0^{+\infty} g \log z dz}{\left( \int_0^{+\infty} g dz \right)^2} \right)$   
=  $\frac{v'(t)}{\int_0^{+\infty} g dz} \left( \frac{\int_{yu}^{+\infty} g \log z dz \int_0^{+\infty} g dz - \int_{yu}^{+\infty} g dz \int_0^{+\infty} g \log z dz}{\int_0^{+\infty} g dz} \right)$ 

$$
= \frac{v'(t)}{\Gamma(v(t))} \left( \int_{yu}^{+\infty} g \log z \, dz - \int_{yu}^{+\infty} g \, dz \frac{\int_0^{+\infty} g \log z \, dz}{\int_0^{+\infty} g \, dz} \right)
$$
  

$$
= \frac{v'(t)}{\Gamma(v(t))} \left( \int_{yu}^{+\infty} g \log z \, dz - \int_{yu}^{+\infty} g \psi(v(t)) \, dz \right)
$$
  

$$
= \frac{v'(t)}{\Gamma(v(t))} \int_{yu}^{+\infty} (\log z - \psi(v(t))) z^{v(t)-1} e^{-z} dz
$$

It can be proved that if  $v'(t) > 0$ , then the failure rate is increasing.

If fixed values of initial resistance and stress are not satisfactory, one can opt for a different model where y is replaced by a random quantity  $Y > 0$ . Given the probability density function  $f_Y(y)$ , the probability of failure in time interval  $(0, t)$  is

$$
\mathbb{P}(X(t) > Y) = \int_0^{+\infty} f_{X(t)}(x) \mathbb{P}(Y \le x) dx
$$

$$
= \int_0^{+\infty} \int_0^x f_{X(t)}(x) f_Y(y) dy dx.
$$

The probability  $\mathbb{P}(Y > x) = 1 - G(x) = G(x)$  can be interpreted as the probability that a device survives  $x$  units of deterioration. It can be shown that the cumulative distribution function has an increasing failure rate if  $v(t)$ is convex and  $G(x)$  has an increasing failure rate.

#### <span id="page-11-0"></span>2.3 Expected deterioration

When modeling the temporal variability in the deterioration, a crucial question is how the expected deterioration increases over time. Empirical studies show that the expected deterioration at time t is often proportional to a power law:

<span id="page-11-1"></span>
$$
E(X(t)) = \frac{v(t)}{u} \sim \frac{ct^b}{u} = a t^b \tag{2.3}
$$

Examples of expected deterioration according to a power law include the expected degradation of concrete due to corrosion of reinforcement  $(b = 1)$ , sulphate attack  $(b = 2)$ , diffusion-controlled ageing  $(b = 0.5)$  [\[7\]](#page-52-6). In the special case  $b = 1$  the expected deterioration is linear in time, and the gamma process is called stationary.

These cases are notable because estimating the time of failure is simple: in fact, given critical value of deterioration  $y$  then

$$
y = a t_{fail}^b
$$
  $\Rightarrow$   $t_{fail} = \sqrt[b]{\frac{y}{a}}$ 

#### <span id="page-12-0"></span>2.4 Parameter estimation

A typical dataset contains inspection times  $\{t_j\}_{j=1,\dots,n}$  (with  $0 = t_0$  <  $t_1 < \ldots < t_n$ ) and corresponding observations of cumulative amounts of deteriorations  $\{x_j\}_{j=1,\dots,n}$  (with  $0 = x_0 \le x_1 \le \dots \le x_n$ ), often taken for multiple objects. Given this data and supposing that the expected deterioration is [\(2.3\)](#page-11-1), the two most common methods of parameter estimation are method of maximum likelihood and method of moments.

#### <span id="page-12-1"></span>2.4.1 Method of maximum likelihood

The maximum likelihood estimators of c and u can be obtained by maximizing the logarithm of the likelihood function of the increments. Letting  $w_j = t_j^b - t_{j-1}^b$ , the likelihood function of the observed deterioration increments  $\delta_j = x_j - x_{j-1}$  is a product of independent gamma densities

<span id="page-12-2"></span>
$$
\ell(\delta_1, ..., \delta_n | c, u) = \prod_{j=1}^n f_{X(t_j) - X(t_j - 1)}(\delta_j) = \prod_{j=1}^n \frac{u^{cw_j}}{\Gamma(cw_j)} \delta_j^{cw_j - 1} e^{-u\delta_j}
$$
(2.4)

By computing the first partial derivatives of the loglikelihood function of the increments with respect to c and  $u$ , the maximum likelihood estimates  $\hat{c}$  and  $\hat{u}$  can be computed by solving the following system (see Appendix for calculations):

<span id="page-12-3"></span>
$$
\begin{cases}\n\hat{u} = \frac{\hat{c}t_n^b}{x_n} \\
\sum_{j=1}^n w_j(\psi(\hat{c}w_j) - \log \delta_j) = t_n^b \log(\hat{u})\n\end{cases}
$$
\n(2.5)

From the first equation it follows that the expected deterioration at time  $t$ can be written as

$$
E(X(t)) = x_n \left(\frac{t}{t_n}\right)^b
$$

Because cumulative amounts of deterioration are measured, the last inspection contains the most information; this is confirmed by the fact that the expected deterioration at the last inspection time  $t_n$  equals  $x_n$ , i.e.  $E(X(t_n)) =$  $x_n$ .

This method can be used to estimate b as well: this parameter can be obtained by maximizing the likelihood function [\(2.4\)](#page-12-2). In particular, Nicolai et al. [\[9\]](#page-52-7) applied this approach to fit a gamma process to inspection data of the Dutch Haringvliet storm-surge barrier representing percentages of steelgate surfaces that have been corroded due to ageing of the coating.

#### <span id="page-13-0"></span>2.4.2 Method of moments

Given that the expected value and the variance of cumulative deterioration at time t are

$$
E(X(t)) = \frac{ct^b}{u}, \qquad Var(X(t)) = \frac{ct^b}{u^2},
$$

when the power  $b$  is known the gamma process can be transformed into a stationary gamma process with a monotonic transformation  $t \mapsto z(t) = t^b$ obtaining

$$
E(X(z) = \frac{cz}{u}, \qquad Var(X(z) = \frac{cz}{u^2},
$$

which is a stationary gamma process with respect to the transformed time z. According to Çinlar et al. [\[8\]](#page-52-8) the extimates can be computed by solving the system  $\blacksquare$ 

<span id="page-13-1"></span>
$$
\begin{cases}\n\hat{c} = \frac{\sum_{j=1}^{n} \delta_j}{\sum_{j=1}^{n} w_j} = \frac{x_n}{t_n^b} = \bar{\delta} \\
\frac{x_n}{\hat{u}} \left(1 - \frac{\sum_{j=1}^{n} w_j^2}{(\sum_{j=1}^{n} w_j)^2}\right) = \sum_{j=1}^{n} (\delta_j - \bar{\delta}w_j)^2\n\end{cases}
$$
\n(2.6)

The first equation is the same as  $(2.5)$  but the second one is simpler, because it can be rearranged to obtain an explicit expression for parameter  $\hat{u}$ , so parameter extimation is easier.

## <span id="page-14-0"></span>Chapter 3

## Implementation and testing

Gamma processes can be implemented in code and used for various purposes. In this study Python language is used [\[10\]](#page-52-9), with libraries NumPy [\[11\]](#page-53-0),  $\text{SciPy}$  [\[12\]](#page-53-1) and Matplotlib [\[13\]](#page-53-2). The code is written by myself and is available at the following link: <https://github.com/lucas992x/gammaprocesses>

At first, formulas described in the previous chapters are used to generate random samples, compute the parameters using this data and compare obtained values with initial values. Inspection times and parameters  $b, c, u$  are arbitrarily chosen; a critical value is passed too, to analyze failure times and try to approximate them with some known distribution.

After this, the code is applied to two case studies, which are illustrated in the next chapter.

#### <span id="page-14-1"></span>3.1 Implementation

#### <span id="page-14-2"></span>3.1.1 Generating random samples

From the definition of gamma process given in Section [2.1](#page-7-1) it follows that

$$
X(t_j) - X(t_{j-1}) \sim Ga(c(t_j^b - t_{j-1}^b), u)
$$

for each couple of inspection times  $0 \leq t_{j-1} < t_j$ . This equation is used to generate random degradation paths with numpy.random.gamma; however, NumPy expects shape and scale parameters while formulas described in the previous chapter (and therefore this equation) are based on shape and rate parameters, so the distribution is rewritten as

$$
X(t_j) - X(t_{j-1}) \sim Ga\left(c(t_j^b - t_{j-1}^b), \frac{1}{u}\right)
$$

Given the number of samples needed (num), the list of inspection times (times) and the parameters  $(b, c, u)$ , the code generates random deterioration increments and sums them to obtain cumulative deterioration in inspection times.

```
def GenerateSamples (num, times, b, c, u):
    samples = []
    for j in range (num) :
        sample = [0]for j in range(1, len(times)):
            incr = np.random.gamma(c * (times[j] ** b - times[j - 1] ** b), 1 /
                                               u )
            sample. append (incr + sample[-1])
        samples . append ( sample )
    return samples
```
It is possible to pass a critical value, that states whether objects are considered to have failed or not, in that case this value is added to the title:

```
def PrintPlotSamples (t, same) , b, c, u, where, method =None, limits = [\ ], [\ ],
                                  critical = 0:
    if method is None :
        title = 'Original samples '
    else :
        title = 'Samples generated with {\hbox{b =}\{::.3f}, c = {\hbox{c}}:. 3f}, u = {:. 3f}, a =
                                           {:. 3f}'. format ( method
                                           , b, c, u, c / u)
    if critical > 0:
        title += ', critical = {}'.format(critical)
    [...]
```
The user can decide to print the samples to console, plot them on a graph, or both:

```
def PrintSample (sample, sep, pad, decs):
    print (sep.join (['\{\cdot\}:\{\}f)'. format (s, pad + 1 + decs,
                                      decs) for s in sample]).
                                      strip()def PrintPlotSamples (t, same) , b, c, u, where, method =
                                 None, limits = [\ ], [\ ],
                                 critical = 0:
    [...]
    # print to console
    if where in ['console', 'both']:
        maxvalue = max(t[-1], max([v[-1] for v in samples]))dec<sub>s</sub> = 3
```

```
pad = len('{:.{}f}'.format (maxvalue, decs)) - 1 -
                                     decs
    print('\n':'.format(title))
    PrintSample (t, args.sep, pad, decs)
    for sample in samples :
        PrintSample ( sample , args . sep , pad , decs )
# plot to graph
if where in ['graphs', 'both']:
    PlotGraph (t, samples, title, limits [0], limits [1],
                                     critical )
```
The graph is plotted using matplotlib.pyplot. If argument yy contains exactly two elements, the code prints the estimated pdf of failure times (see next section), otherwise it prints all samples that were generated with arbitrary parameters passed by the user. In both cases the graph is automatically saved as image.

```
def PlotGraph (x, yy, title, xlimits = [], ylimits = [],
                                   critical = 0, labels = ['Time'
                                   , 'Degradation ']):
    # adjust text size
    rcparams = {
    'axes.titlesize': 11,
    'axes . labelsize ': 10 ,
    'xtick . labelsize ': 8 ,
    'ytick . labelsize ': 8 ,
    }
    plt . rcParams . update ( rcparams )
    if len(yy) == 2:
         # in this case plot normal pdf with a dotted line and
                                            estimated pdf with a
                                            continuous line
        plt.plot(x, yy[1], linestyle = ':')
        plt.plot(x, yy[0])else :
         # plot horizontal line with critical level
        if critical > 0:
             plt . axhline ( critical )
         # plot all samples
         for y in yy:
             plt.plot(x, y)plt . grid ()
    plt . xlabel ( labels [0])
    plt . ylabel ( labels [1])
    if xlimits :
        plt . xlim (* xlimits )
    if ylimits :
        plt . ylim (* ylimits )
    plt . title ( title )
```

```
plt.savefig('{}.png'.format(title.replace('\n', '')))
plt . close ()
```
Here is an example of a graph with random degradation paths and a critical value:

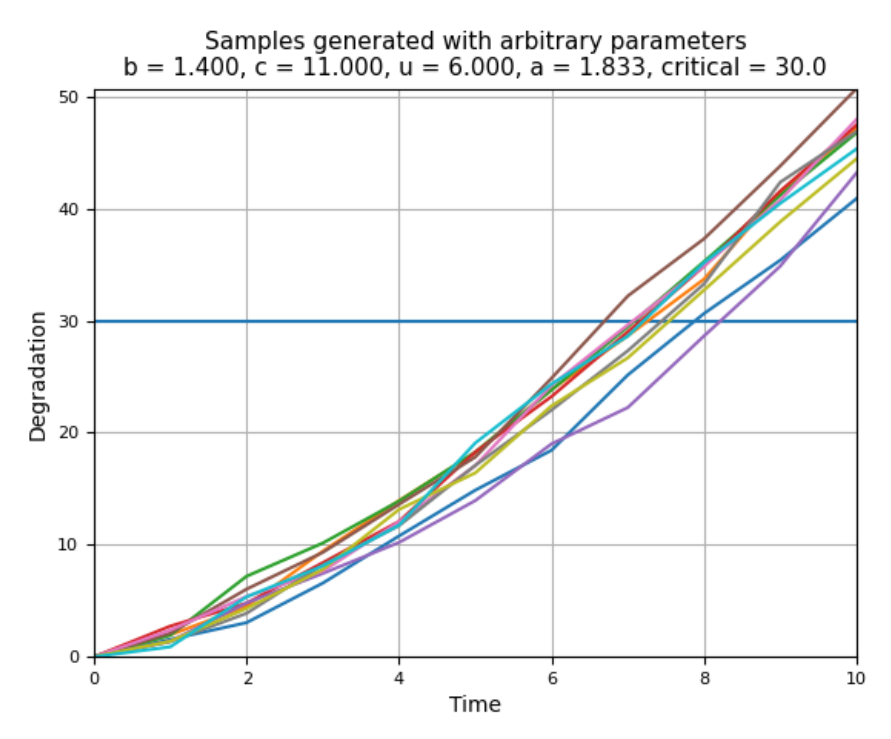

#### <span id="page-17-0"></span>3.1.2 Computing parameters

Method of moments is very straightforward to apply, because equations  $(2.6)$  can be easily explicited to obtain c and u:

```
def SolveMoments (t, x, b):
   n = len(t)delta = [x[i] - x[i - 1] for j in range (1, n)]
    deltabar = x[-1] / (t[-1] * b)w = [t[j] ** b - t[j - 1] ** b for j in range(1, n)]u = x[-1] * (1 - sum([wj ** 2 for wj in w]) / (sum(w) **2)) / sum([(delta[j] -
                                   deltabar * w[j]) ** 2 for
                                    j in range (n - 1)])
    c = u * deltabar
    return c, u
```
Instead, method of maximum likelihood is more complicated because [\(2.5\)](#page-12-3) involves a minimization with two constrains [\(2.4\)](#page-12-2).

```
# likelihood function of the increments with respect to c and
                                 u
def IncrLikelihood (params, *args):
   b, c, u = params
   t, delta = args
   w = [t[j] ** b - t[j - 1] ** b for j in range(1, len(t))]
   # to maximize f, minimize -f
   return -np.prod([(u ** (c * w[j])) * (delta[j] ** (c * w])j] - 1)) * np.exp(-1 * u *
                                     delta[j]) / (gamma(c * w[
                                    j)) for j in range (len(w)
                                    )])
# maximum - likelihood estimator of c ( used as constraint to
                                solve using ML method )
def MaxLikeC (params, *args):
   b, c, u = params # u unused here
   t, delta, xn = args
   w = [t[j] ** b - t[j - 1] ** b for j in range(1, len(t))]logarg = c * (t[-1] * b) / xn# avoid errors if logarithm argument is not positive
    if logarg \leq 0:
        # any non-zero value is ok to make the constraint
                                        unsatisfied
        return 666
    else :
        return sum ([w[j] * (digamma (c * w[j]) - np.log (delta [
                                        j]) ) for j in range (
                                        len(w))]) - (t[-1] **
                                        b) * np. log(logarg)
# maximum - likelihood estimator of u ( used as constraint to
                                solve using ML method )
def MaxLikeU (params, *args):
   b, c, u = params
   tn, xn = \text{args}return u - c * (tn * b) / xn
```
To solve this,  $scipy$  optimize.minimize is used when b is unknown. The function returns 0 if the minimization fails.

```
# solve using method of maximum likelihood
# if guesses = [<i>b0</i>, <i>c0</i>, <i>u0</i>] all parameters are evaluated,
                                  with this values as initial
                                  guesses
# if guesses = [b0, c0] only c and u are evaluated, b0 is
                                  fixed and c0 initial guess
def SolveMaxLike (t, x, guesses):
   n = len(x)
```

```
delta = [x[j] - x[j - 1] for j in range(1, n)]
if len(guesses) == 3:
    mins = minimize ( IncrLikelihood , guesses , args = (t ,
                                       delta), constraints =
                                       \Gamma{'type ': 'eq ', 'fun ': MaxLikeC , 'args ': (t , delta , x[
                                       -1])},
    {\{\prime\text{type}\}}: 'eq', 'fun': MaxLikeU, 'args': (t[-1], x[-1]
                                       )} ],
    bounds = ((0, None), (0, None), (0, None))if mins . success == True :
         return mins. x[0], mins. x[1], mins. x[2] # b, c, u
    else :
       return 0, 0, 0else :
    [...]
```
When b is known, the code uses  $(2.5)$  to compute c and u: the first equation is solved using scipy.optimize.fsolve.

```
# solve using method of maximum likelihood
# if guesses = [bo, c0, u0] all parameters are evaluated,
                                with this values as initial
                                guesses
# if guesses = [b0, c0] only c and u are evaluated, b0 is
                                fixed and c0 initial guess
def SolveMaxLike (t, x, guesses):
   n = len(x)delta = [x[j] - x[j - 1] for j in range (1, n)]
    if len(guesses) == 3:
        [...]
    else :
        b0, c0 = guesses
        w = [t[j] ** b0 - t[j - 1] ** b0 for j in range(1, n)]]
        func = lambda c : sum([w[j] * (digamma(c * w[j]) - np.log(detta[j])) for j
                                        in range (n - 1)] ) - (t
                                        [-1] ** b0) * np.log(c)
                                         * (t[-1] ** b0) / x[-1])
        c = fsolive(func, col)[0]u = c * (t[-1] * * bo) / x[-1]return c, u
```
Both scipy.optimize.minimize and scipy.optimize.fsolve require an initial guess, i.e. a vector of values "close" to the solution.

In the first case, an approximation of  $b$  is obtained by fitting the function  $f(t)=a\,t^b$  (expected deterioration) with  $\texttt{scipy}$  .  $\texttt{optimize}$  .  $\texttt{curve\_fit},$  while

approximations of c and u are calculated using explicit formulas of method of moments  $(2.6)$  using fitted b. If this does not lead to a solution, the code tries with various guesses for b and then chooses the computed value that maximizes the likelihood function.

In the second case only c needs to be approximated, and this is done using method of moments as in the first case. This method is also used to solve with method of maximum likelihood using  $(2.5)$  with fitted b, to compare the results.

There is no need to explicitly specify which case is being used: the code uses the right one by checking how many guesses are being passed as arguments.

```
def Expon(t, a, b):
    return a * (t * b)def SolveAll3(t, xx, byteses, percentiles, print = False):
    [...]
    for x in xx:
        # fit function
        params = curve_fit (Expon, t, x)
        a0, b0 = \text{params}[0]c0, u0 = SolveMoments (t, x, b0) # also used as
                                         initial guesses that
                                         satisfy constrains
        # solve with method of maximum likelihood
        b1, c1, u1 = SolveMaxLike (t, x, [b0, c0, u0])if b1 > 0:
            solML = [b1, c1, u1]else :
            # try to solve with various guesses for b
            solutions = []
            for bg in bguesses :
                c0, u0 = SolveMoments (t, x, bg) # get
                                                 initial
                                                 guesses for c
                                                 and u that
                                                 satisfy
                                                 constrains
                b1, c1, u1 = SolveMaxLike (t, x, [bg, c0, u0])if b1 > 0:
                     solutions.append ([b1, c1, u1])
            if solutions == []:
                solML = [0, 0, 0]else :
                # find the actual minimum among solutions (
                                                 which can
                                                 contain local
```

```
minima )
        delta = [x[j] - x[j - 1] for j in range (1,len(x))]
        minimum = sys . float_info .max
        solML = 3 * [minimum]for solution in solutions :
            llvalue = IncrLikelihood ( solution , t ,
                                             delta )
            if llvalue < minimum :
                 minimum = llvalue
                 solML = solution
c2, u2 = SolveMaxLike(t, x, [b0, c0])c3, u3 = SolveMoments(t, x, solML[0])[...]
```
When multiple samples are available, the code computes parameters for all of them and then calculates mean, variance, standard deviation and two percentiles. If there are more than 10 samples the code removes some of them, specifically lowest and greatest values, in a quantity equal to the lowest between 10% of samples and 5 samples; this is done because the mean is not very stable, in the sense that even a single value can drastically change its value if it is signicantly greater or lower than the others.

```
# compute mean, variance, standard deviation and two
                                 percentiles of some data (
                                 default 2.5\% and 97.5\%class Stats :
    def \text{\_init}\_\text{\_} (self, data, percentile = 2.5):
        # remove some data to avoid a result "ruined" by a
                                          few mistakes
        if len(data) >= 10:
            data = sorted(data)remove = min([len(data) // 10, 5])self.values = data[remove:-remove]else :
             self . values = data
        self.n = len(self.values)self . mean = np . mean (self . values)
        sgsum = sum([x - self.mean) ** 2 for x in self.values])
        self. variance = sgsum / self.nself.std = np.sqrt(sqsum / (self.n - 1))self . perc = percentile
        self . lowperc = np . percentile ( self . values , percentile )
        self.upperc = np.percentile (self.values, 100 -
                                          percentile )
```
After computing parameters with these methods, they are compared using

Akaike Information criterion [\[14\]](#page-53-3) and Bayesian information criterion [\[14\]](#page-53-3), two criterions commonly used to choose a model among a finite set. They are based on the same idea: since the likelihood of a model can be increased by adding parameters, they add a penalty term that increases when more parameters are used, which also helps to prevent overfitting.

Letting  $k$  be the number of estimated parameters,  $n$  the number of samples and  $\hat{L}$  the maximum value of the likelihood function, they are defined as

$$
AIC = 2k - 2\log\hat{L} \tag{3.1}
$$

$$
BIC = k \log n - 2 \log \hat{L} \tag{3.2}
$$

In both cases the model with lowest value is preferred; this is intuitive, because the goal is to maximize the likelihood while preventing the model from becoming too complex.

Implementation in code is simple and straightforward: IncrLikelihood function was already defined before, here is used to compute the likelihood of entire dataset, recalling that  $\log xy = \log x + \log y$ .

```
def CalcCriterions (b, c, u, t, xx, bknown = False, method = ''):
    loglike = 0 # loglikelihood
    for x in xx:
        delta = [x[j] - x[j - 1] for j in range (1, len(x))]
        loglike += np. log (-IncrLikelihood ([b, c, u], t, delta
                                        ) )
    if bknown == True :
        k = 2else :
        k = 3aic = 2 * (k - loglike)bic = k * np.log(len(xx)) - 2 * loglikeif method :
        print('{} {:8.3f} {:}8.3f}'. format (method, aic, bic)
                                        )
    return aic , bic
```
#### <span id="page-22-0"></span>3.1.3 Time of failure estimation

If a critical value is passed, the code computes the estimated probability density function of failure time. Intuitively, this p.d.f. should assume higher values in regions where there is more data.

Recall that a window function is a function that is null outside a given

interval; a very simple window function is

$$
\varphi(x) = \begin{cases} 1 & |x| \le \frac{1}{2} \\ 0 & otherwise \end{cases}
$$

which is null outside  $\left[-\frac{1}{2}\right]$  $\frac{1}{2}, \frac{1}{2}$  $\frac{1}{2}$  and assumes value 1 inside this interval. This function is also a density, because it is non-negative over  $\mathbb R$  and it is easy to check that  $\int_{\mathbb{R}} \varphi(x) dx = 1$ . It can be adapted to any interval: in fact, given  $[a, b]$  then

$$
\varphi_{a,b}(x) = \frac{1}{b-a} \varphi \left( \frac{x - \frac{a+b}{2}}{b-a} \right)
$$

assumes value  $\frac{1}{b-a}$  inside  $[a, b]$  and 0 outside, which means it's still a density.

Given *n* samples and an arbitrary value  $h > 0$ , one can compute this on intervals  $[x_j - h, x_j + h]$  for each sample  $x_j$ . The function

$$
f_h(x) = \frac{1}{n} \sum_{j=1}^n \frac{1}{h} \varphi\left(\frac{x - x_j}{h}\right)
$$

is a density, in fact it is non-negative (because  $\varphi$  is non-negative by definition and h is positive) and

$$
\int_{-\infty}^{+\infty} f_h(x)dx = \int_{-\infty}^{+\infty} \frac{1}{n} \sum_{j=1}^n \frac{1}{h} \varphi\left(\frac{x - x_j}{h}\right) dx
$$

$$
= \frac{1}{n} \sum_{j=1}^n \frac{1}{h} \int_{-\infty}^{+\infty} \varphi\left(\frac{x - x_j}{h}\right) dx
$$

$$
= \frac{1}{n} \sum_{j=1}^n \frac{1}{h} h = 1
$$

The following graphs show the window function for a single sample and the resulting density function obtained with samples  $\{1, 2, 3, 6, 7, 9\}$  and  $h =$ 2:

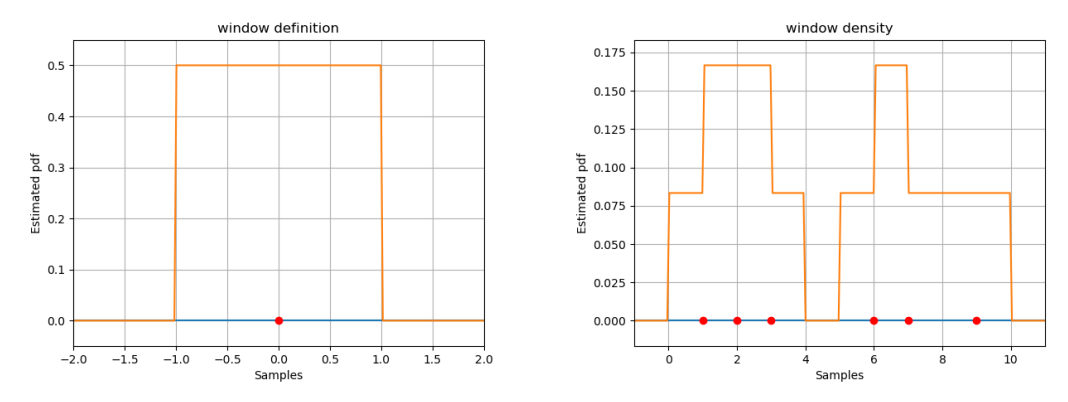

It is important to note that not all  $h$  give good results. These two graphs show what happens with  $h$  too small or too large:

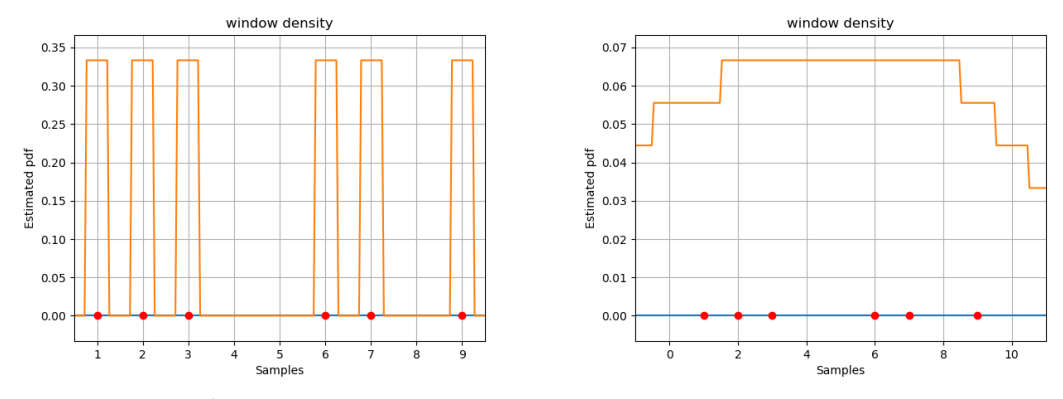

With small  $h$  each window contains only one sample, and therefore the function will assume value  $\frac{1}{nh}$  near a sample and 0 otherwise. With large h the function becomes nearly constant over considered samples.

However, the resulting density is not smooth and has discontinuities. A common choice to make the density smooth is the p.d.f. of a normal distribution with zero mean, i.e.

$$
N_{0,\sigma}(x) = \frac{1}{\sqrt{2\pi\sigma^2}} e^{-\frac{x^2}{2\sigma^2}}
$$

It is worth noting that this is not a window function, although its value is very close to zero outside an interval.  $\sigma$  should be chosen properly, for the same reason of h; in this case, with  $\sigma = 0.3$  the result looks good:

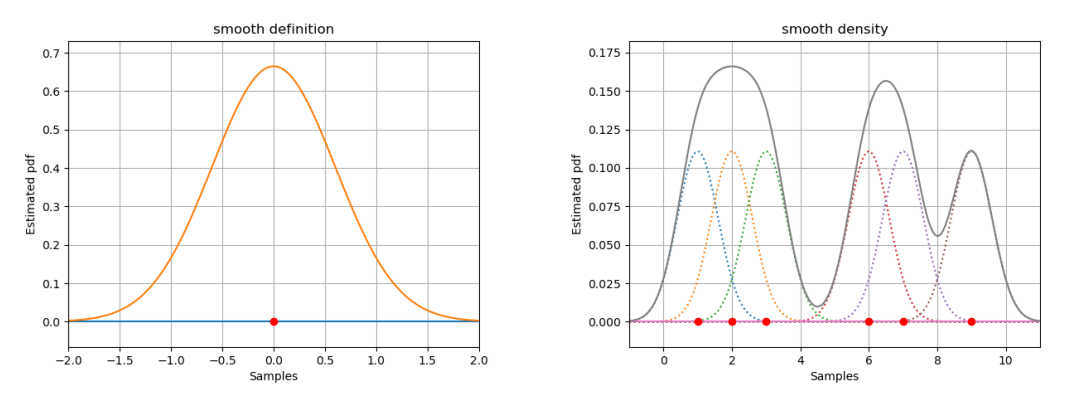

These functions are called kernel functions.

Estimating the failure time for a sample is pretty straightforward: the code finds the last inspection before failure and the first inspection after it. and applies a linear proportion to estimate the time of failure.

```
def GetFailureTime (t, x, critical):
    # failure has not happened yet
    if x[-1] < critical:
        failtime = None
    # time of failure is contained in t
    elif critical in x:
        failtime = t[x.index(critical)]# estimate time of failure
    else :
        index = x. index (max ([xx for xx in x if xx < critical]
                                         ) ) # index of last
                                         inspection before
                                         failure
        prev = [t[index], x[index]] # last inspection before
                                          failure
        next = [t[index + 1], x[index + 1]] # first
                                         inspection after
                                         failure
        # apply a proportion to compute time of failure
        failtime = prev[0] + (next[0] - prev[0]) * (critical)- prev[1]) / (\mathtt{next[1]}- prev [1])
    return failtime
```
Once failure times are all computed, the code estimates the probability density function using Gaussian kernels (scipy.stats.gaussian\_kde) and plots it. The p.d.f. of a normal distribution with mean and variance equal to sample mean and sample variance is evaluated and plotted too (using scipy .stats.norm.pdf), to compare the two functions:

```
def GetFailurePdf(t, samples, critical, b = None, c = None, u= None, percentile = 2.5:
    # compute failure times
    failuretimes = []
    for sample in samples :
        failure = GetFailureTime(t, sample, critical)if failuretime is not None :
             failuretimes . append ( failuretime )
    # if no sample reached failure there 's no need to compute
                                      pdf
    if failuretimes == []:
        print ('No sample reached failure!')
    # same when only one sample reached failure
    elif len (failuretimes) == 1:
        print ('Only one sample reached failure, at time {:.3f
                                          }'. format ( failuretimes
                                          [0])
    else :
        failuretimes = Stats (failuretimes, percentile =
                                          percentile )
        # plot the graph
        xgraph = npu1inspace (0.9 * failure times.lowerc, 1.1)* failuretimes . upperc ,
                                          num = 100)title = 'Estimated pdf of failure time with \{\}samples' format (len)
                                          samples ) )
        # parameters will be printed if arbitrary
        if b is not None :
            title += '\nh = \{:.3f\}, c = \{:.3f\}, u = \{:.3f\}, a= {\{ : .3f\}}'. format (
                                              b, c, u, c /u)
        title += ', critical = {}'. format (critical)
        # estimate pdf of failure time using Gaussian kernels
        kde = gaussian kde ( failuretimes . values )
        # normal distribution pdf, to compare it with
                                          estimated pdf
        normpdf = norm . pdf ( xgraph , failuretimes .mean ,
                                          failuretimes . std )
        # plot the two curves on the same graph
        PlotGraph ( xgraph , [kde ( xgraph ) , normpdf ] , title , [min
                                          ( xgraph ), max( xgraph ) ]
                                          , [0 , 1 . 05 * max([ max(
                                          kde (xgraph)), max (
                                          normal(f)], labels =
                                          ['', ''])
```
### <span id="page-27-0"></span>3.2 Testing the code

#### <span id="page-27-1"></span>3.2.1 Parameter estimation

Random samples are generated using three sets of arbitrary parameters, recalling that  $a = c/u$ :

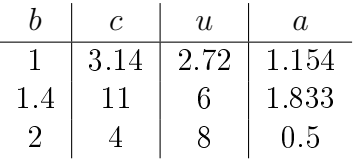

The first method used to estimate parameters is simple and straightforward: since the expected deterioration is often in the form  $E(X(t)) = a t^{b}$ , the code tries to fit this function to estimate  $a$  and  $b$ . Here are the results:

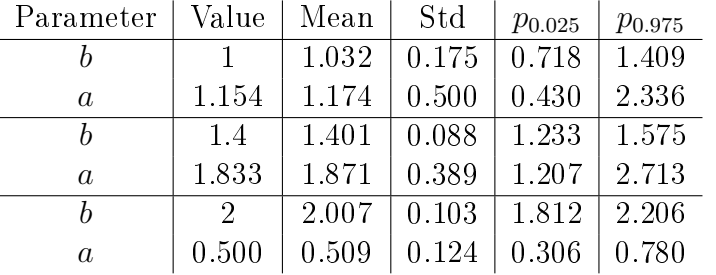

b is very accurate in all cases, and estimation of a is good too.

The second method is maximum likelihood, described in Section [2.4.1,](#page-12-1) which estimates  $b, c$  and  $u$ . Here are the results with the same arbitrary parameters:

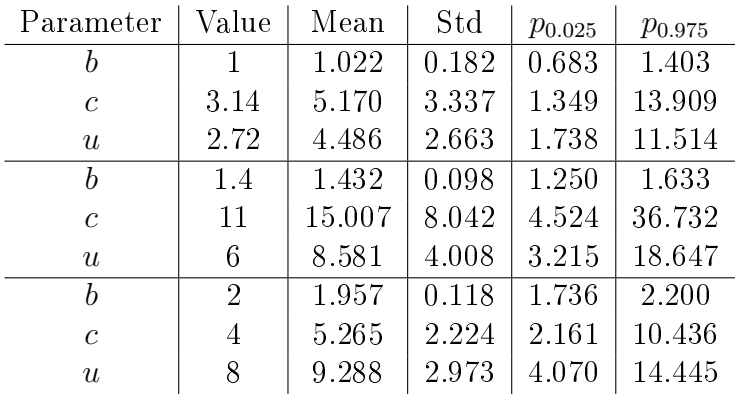

 $b$  is still very accurate, while c and u are significantly different. At first glance one can think that this implies a bad model; however, it is worth noting that the estimation of a is accurate:

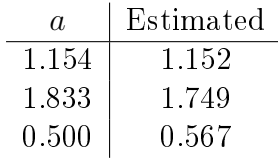

From  $(2.3)$  it follows that the expected deterioration is unchanged if c and u are modified keeping  $c/u$  constant; it means that these parameters can still be used to approximate the expected deterioration. This is evident when looking at the graphs, the following pictures show a comparison between random samples generated with input parameters (left) and values obtained from method of maximum likelihood (right):

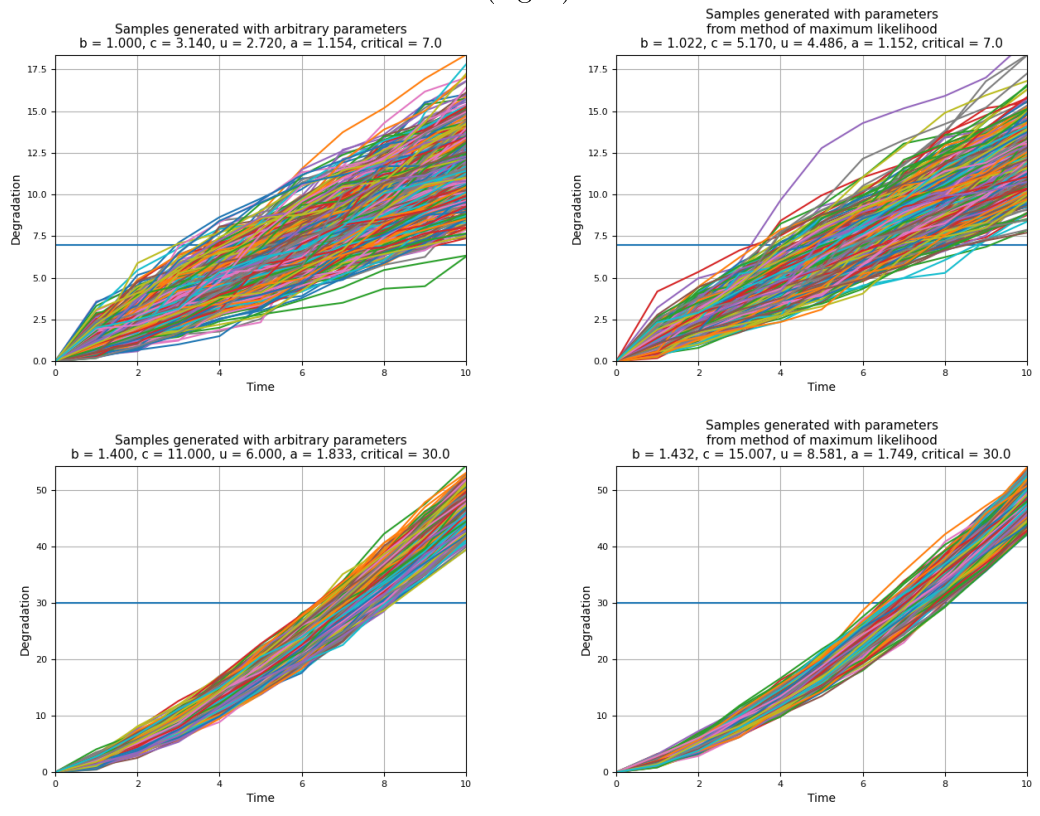

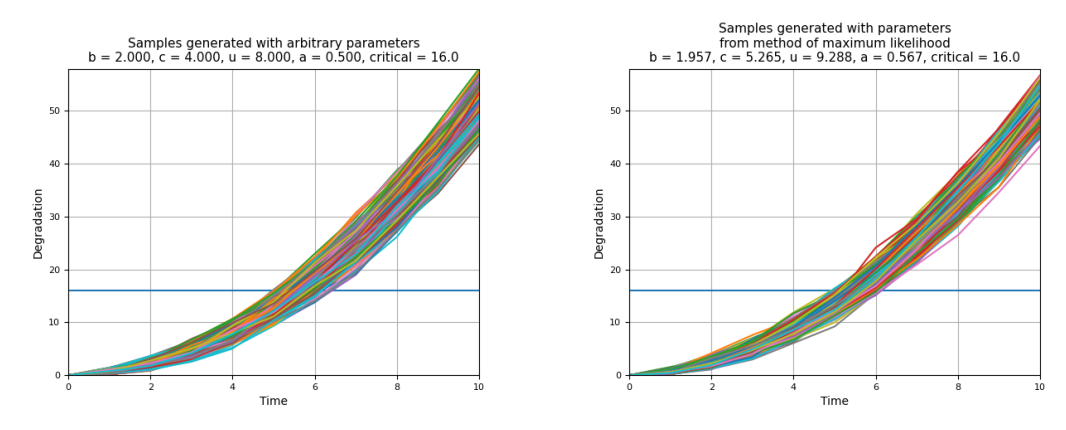

Similar results are obtained when computing  $c$  and  $u$  with method of maximum likelihood but using fitted value of b:

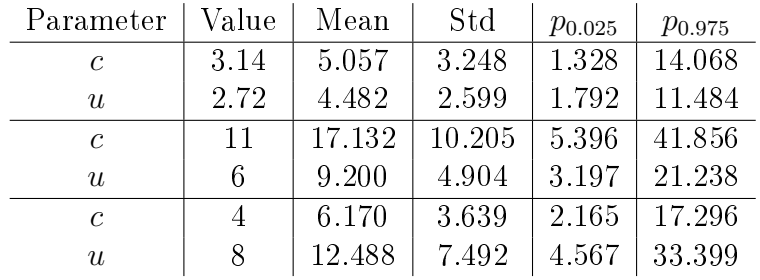

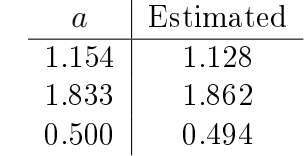

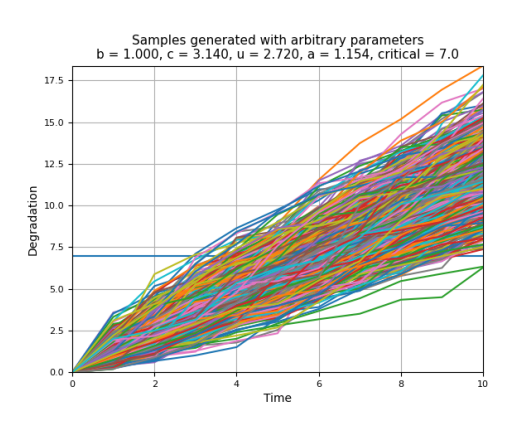

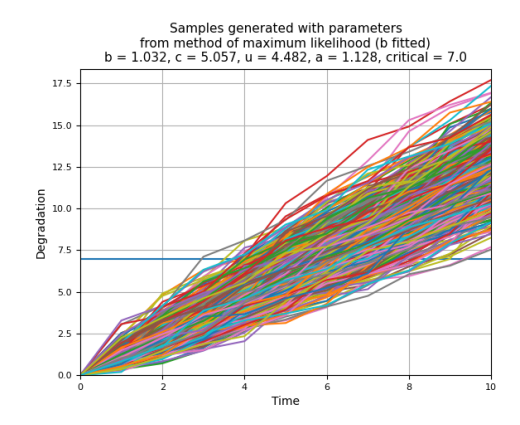

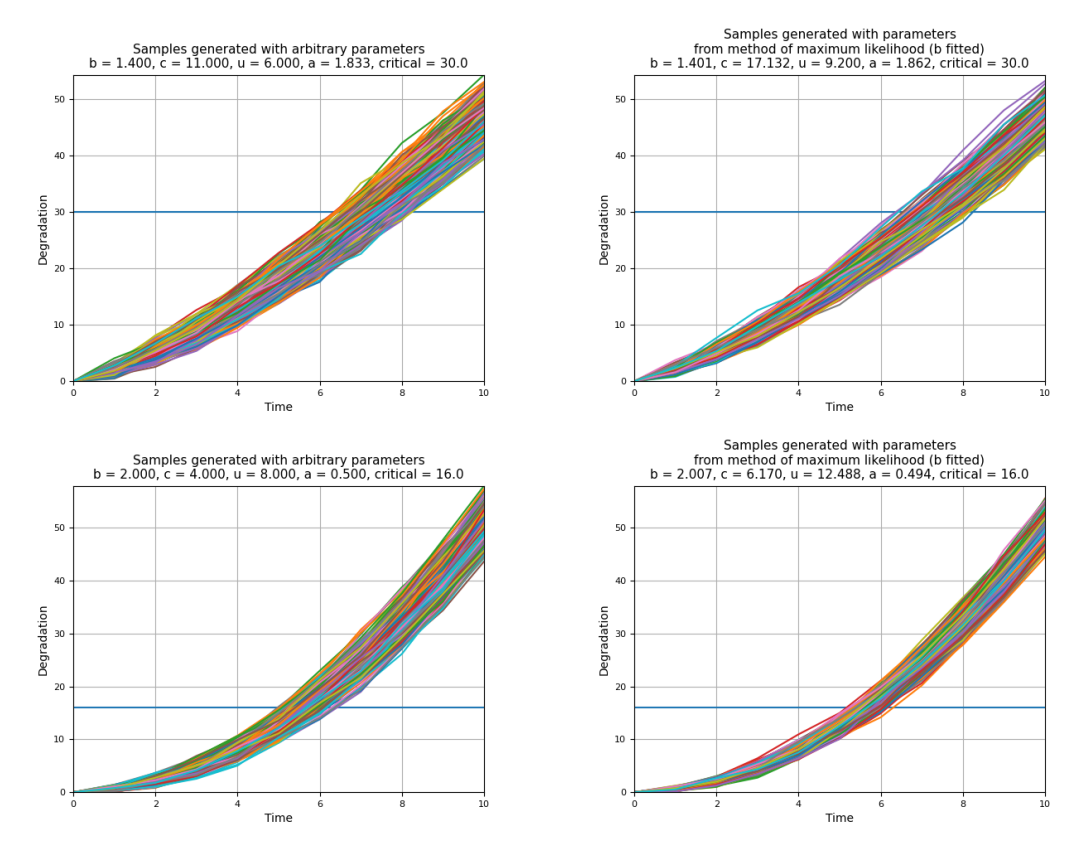

As seen in Section [2.4.2,](#page-13-0) method of moments can only estimate c and u when b is assumed to be known. Since b can be estimated wth the two methods described above, they will be combined with method of moments to compare results. In both cases, similar considerations hold:  $a$  is accurate although  $c$  and  $u$  are not, which means that this method is still good to estimate the expected deterioration.

The following tables show a comparison of values obtained from all methods discussed above:

| Value | Mean  | Std     | $p_{0.025}$ | $p_{0.975}$ |
|-------|-------|---------|-------------|-------------|
|       | 1.032 | 0.175   | 0.718       | 1.409       |
| 1.154 | 1.174 | 0.500   | 0.430       | 2.336       |
|       | 1.022 | 0.182   | 0.683       | 1.403       |
| 3.14  | 5.170 | 3 3 3 7 | 1.349       | 13.909      |
| 2.72  | 4.486 | 2.663   | 1.738       | 11.514      |
| 1.154 | 1.152 |         |             |             |
| 3.14  | 5.057 | 3.248   | 1.328       | 14.068      |
| 2.72  | 4.482 | 2.599   | 1.792       | 11.484      |
| 1.154 | 1.128 |         |             |             |
| 3.14  | 4.889 | 3.260   | 1.105       | 13.509      |
| 2.72  | 4.281 | 2.460   | 1.512       | 11.108      |
| 1.154 | 1.142 |         |             |             |
| 3.14  | 4.981 | 3.380   | 1.091       | 13.870      |
| 2.72  | 4.235 | 2.505   | 1.394       | 11 382      |
| 1.154 | 1.176 |         |             |             |
|       |       |         |             |             |

First set of arbitrary parameters

First set of arbitrary parameters

| Method                                  | AIC.                     | <b>BIC</b> |
|-----------------------------------------|--------------------------|------------|
| Method of maximum likelihood            | $9451.631 \mid 9464.275$ |            |
| Method of maximum likelihood (b fitted) | $9464.577$   $9477.221$  |            |
| Method of moments $(b$ fitted)          | $9380.101$   $9392.744$  |            |
| Method of moments $(b \text{ from ML})$ | $9379.644$   9392.288    |            |

In this case both AIC and BIC suggest that method of moments is better, with  $b$  computed from maximum likelihood method slightly better than fitted b.

| Parameter                                      | Value | Mean   | Std    | $p_{0.025}$ | $p_{0.975}$ |
|------------------------------------------------|-------|--------|--------|-------------|-------------|
| $b$ (fitted)                                   | 1.4   | 1.401  | 0.088  | 1.233       | 1.575       |
| $a$ (fitted)                                   | 1.833 | 1.871  | 0.389  | 1.207       | 2.713       |
| $b$ (method of maximum likelihood)             | 1.4   | 1.432  | 0.098  | 1.250       | 1.633       |
| $c$ (method of maximum likelihood)             | 11    | 15.007 | 8.042  | 4.524       | 36.732      |
| $u$ (method of maximum likelihood)             | 6     | 8.581  | 4.008  | 3.215       | 18.647      |
| a (method of maximum likelihood)               | 1.833 | 1.749  |        |             |             |
| $c$ (method of maximum likelihood, $b$ fitted) | 11    | 17.132 | 10.205 | 5.396       | 41.856      |
| (method of maximum likelihood, b fitted)<br>u  | 6     | 9.200  | 4.904  | 3.197       | 21.238      |
| a (method of maximum likelihood, b fitted)     | 1.833 | 1.862  |        |             |             |
| $c$ (method of moments, b fitted)              | 11    | 15.408 | 9.305  | 4.837       | 41.217      |
| $u$ (method of moments, $b$ fitted)            | 6     | 8.267  | 4.473  | 2.866       | 20.463      |
| a (method of moments, b fitted)                | 1.833 | 1.864  |        |             |             |
| $c$ (method of moments, b from ML)             | 11    | 13.776 | 7.890  | 4.001       | 35.074      |
| $u$ (method of moments, b from ML)             | 6     | 7.811  | 3.887  | 2.773       | 17.500      |
| a (method of moments, b from ML)               | 1.833 | 1.764  |        |             |             |
|                                                |       |        |        |             |             |

Second set of arbitrary parameters

Second set of arbitrary parameters

| Method                                  | AIC.                      | - BIC       |
|-----------------------------------------|---------------------------|-------------|
| Method of maximum likelihood            | 13218.099                 | $13230.743$ |
| Method of maximum likelihood (b fitted) | $13242.823$   $13255.467$ |             |
| Method of moments (b fitted)            | 12972.048                 | 12984.691   |
| Method of moments $(b \text{ from ML})$ | $13103.211$   $13115.854$ |             |

Method of moments is again the winner, but in this case fitted  $b$  is signicantly better than b computed with method of maximum likelihood.

| Parameter                                                      | Value | Mean   | Std   | $p_{0.025}$ | $p_{0.975}$ |
|----------------------------------------------------------------|-------|--------|-------|-------------|-------------|
| $b$ (fitted)                                                   | 2     | 2.007  | 0.103 | 1.812       | 2.206       |
| $a$ (fitted)                                                   | 0.500 | 0.509  | 0.124 | 0.306       | 0.780       |
| $b$ (method of maximum likelihood)                             | 2     | 1.957  | 0.118 | 1.736       | 2.200       |
| $c$ (method of maximum likelihood)                             | 4     | 5.265  | 2.224 | 2.161       | 10.436      |
| $u$ (method of maximum likelihood)                             | 8     | 9.288  | 2.973 | 4.070       | 14.445      |
| a (method of maximum likelihood)                               | 0.500 | 0.567  |       |             |             |
| $c$ (method of maximum likelihood, $b$ fitted)                 | 4     | 6.170  | 3.639 | 2.165       | 17.296      |
| (method of maximum likelihood, $b$ fitted)<br>$\boldsymbol{u}$ | 8     | 12.488 | 7.492 | 4.567       | 33 399      |
| $a$ (method of maximum likelihood, $b$ fitted)                 | 0.500 | 0.494  |       |             |             |
| $c$ (method of moments, b fitted)                              | 4     | 5.819  | 3817  | 1.722       | 15.980      |
| $u$ (method of moments, b fitted)                              | 8     | 11.728 | 7.847 | 3.604       | 32.545      |
| a (method of moments, b fitted)                                | 0.500 | 0.496  |       |             |             |
| $c$ (method of moments, b from ML)                             | 4     | 5.165  | 2.667 | 1.831       | 11.811      |
| (method of moments, $b$ from $ML$ )<br>$\boldsymbol{u}$        | 8     | 9.068  | 3.802 | 3.419       | 18.490      |
| $a$ (method of moments, $b$ from ML)                           | 0.500 | 0.570  |       |             |             |

Third set of arbitrary parameters

Third set of arbitrary parameters

| Method                                  | AIC.                       | -BIC-       |
|-----------------------------------------|----------------------------|-------------|
| Method of maximum likelihood            | $10884.749 \mid 10897.393$ |             |
| Method of maximum likelihood (b fitted) | 11188.894                  | $11201.538$ |
| Method of moments $(b$ fitted)          | $11026.647$   11039.290    |             |
| Method of moments $(b \text{ from ML})$ | $10913.673 \mid 10926.317$ |             |

Unlike previous cases, with this set of arbitrary parameters method of maximum likelihood has the best performance.

However, when  $b$  is greater than 2 the results are different, as shown in the following example:

| Parameter                                                    | Value | Mean  | Std   | $p_{0.025}$ | $p_{0.975}$ |
|--------------------------------------------------------------|-------|-------|-------|-------------|-------------|
| $b$ (fitted)                                                 | 3     | 2.999 | 0.047 | 2.907       | 3.092       |
| $a$ (fitted)                                                 | 0.800 | 0.806 | 0.087 | 0.645       | 0.993       |
| $b$ (method of maximum likelihood)                           | 3     | 2.585 | 0.050 | 2.488       | 2.672       |
| $c$ (method of maximum likelihood)                           | 4     | 1.049 | 0.128 | 0.817       | 1.308       |
| $u$ (method of maximum likelihood)                           | 5     | 0.506 | 0.082 | 0.388       | 0.660       |
| a (method of maximum likelihood)                             | 0.800 | 2.072 |       |             |             |
| $c$ (method of maximum likelihood, $b$ fitted)               | 4     | 6.379 | 3.674 | 2.282       | 16.683      |
| (method of maximum likelihood, b fitted)<br>$\boldsymbol{u}$ | 5     | 7.926 | 4.470 | 2.895       | 21.036      |
| $a$ (method of maximum likelihood, $b$ fitted)               | 0.800 | 0.805 |       |             |             |
| $c$ (method of moments, b fitted)                            | 4     | 7.319 | 6.205 | 1.803       | 26.048      |
| $u$ (method of moments, b fitted)                            | 5     | 9.086 | 7.585 | 2.260       | 30.459      |
| a (method of moments, b fitted)                              | 0.800 | 0.806 |       |             |             |
| $c$ (method of moments, b from ML)                           | 4     | 1.094 | 0.225 | 0.727       | 1.672       |
| $u$ (method of moments, b from ML)                           | 5     | 0.529 | 0.127 | 0.337       | 0.811       |
| a (method of moments, b from ML)                             | 0.800 | 2.068 |       |             |             |

Third set of arbitrary parameters

In this case fitting is clearly better, because method of maximum likelihood underestimates b; estimation of a is still good with both method of maximum likelihood and method of moments when the value of b is accurate. As shown in the following graphs, sample deterioration paths are somewhat

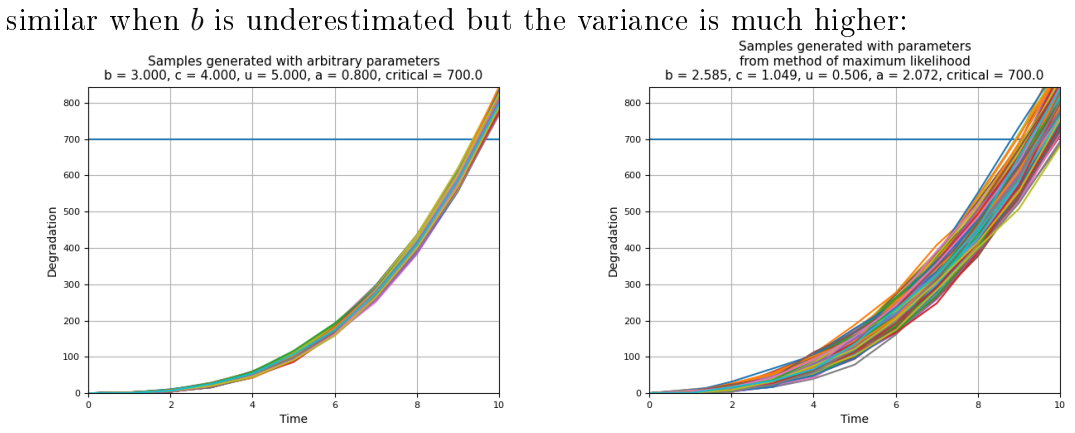

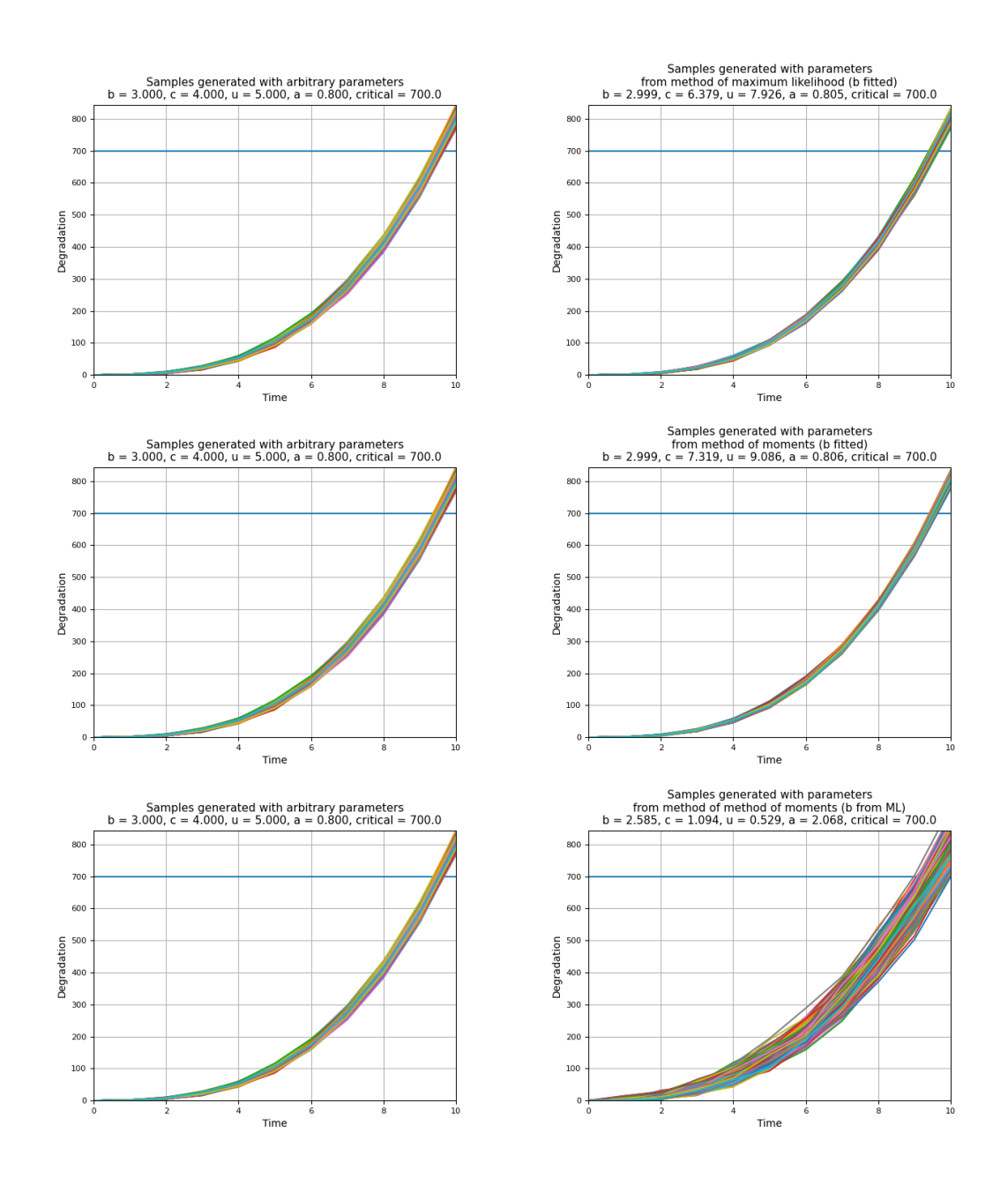

#### <span id="page-35-0"></span>3.2.2 Failure time estimation

The following graphs show the estimated probability density functions obtained with the second set of parameters and increasing number of samples, the dotted line represents a gaussian probability density function with mean and variance equal to sample mean and sample variance:

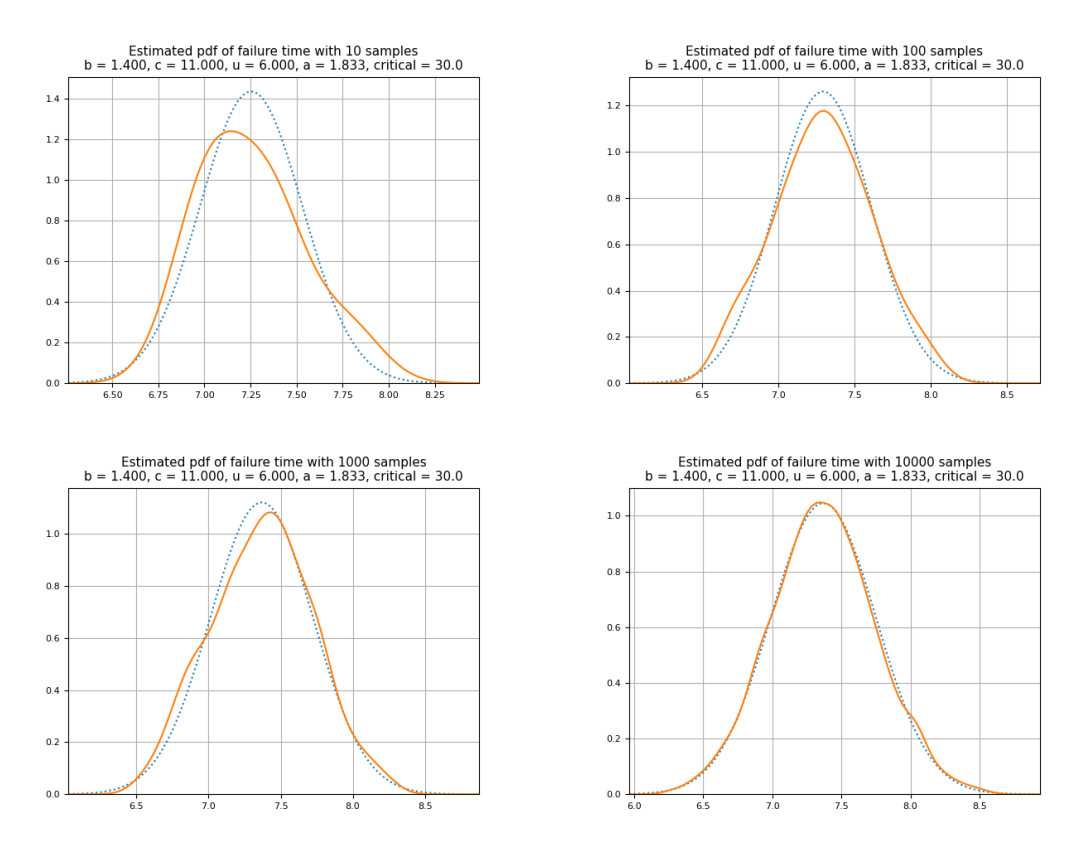

The two curves become very close as the number of samples increases, which means that the distribution of failure times can be approximated by a normal distribution.

## <span id="page-37-0"></span>Chapter 4

# Application of gamma processes: two case studies

Gamma processes will be applied to two case studies: fatigue-crack growth dataset and GaAs lasers degradation dataset.

## <span id="page-37-1"></span>4.1 Importing data from dataset and computing parameters

When a dataset is passed as argument, the script reads it and estimates parameters. Dataset should contain  $\{t_j\}_j$  and  $\{x_{i,j}\}_{i,j}$ , where  $t_j$  is the j-th inspection time and  $x_{i,j}$  is the measured deterioration of component i at time  $t_j$ . Since  $t_0 = 0$  and  $x_{i,0} = 0$   $\forall i$ , it is not necessary to insert them in the dataset: the script will automatically add them to t or any  $x_i$  that does not have 0 as first value. By default the script assumes that values are separated by comma, but this can be changed with a specific argument.

Dataset can be structured in two ways, and a argument is available to specify which is used:

- Writing  $\{t_j\}_j$  in the first line,  $\{x_{1,j}\}_j$  in the second line,  $\{x_{2,j}\}_j$  in the third line, and so on.
- Writing  $t_0, x_{1,0}, x_{2,0}, ..., x_{n,0}$  in the first line,  $t_1, x_{1,1}, x_{2,1}, ..., x_{n,1}$  in the second line, and so on.

If the user does not specify it, the script assumes that the file uses the first structure. If the argument is not "rows" or "columns", an error is raised and the execution stops; same happens if the file is not found.

```
def ReadDataset (datafile, sep, mode):
    if not os . path . isfile ( datafile ):
         sys.exit ('Error: file "{}" not found!'.format (
                                            datafile))
    # 'rows' mode: row 1 contains values of t, other rows
                                       values of x (one object
                                       per row)
    if mode == 'rows':
         with open (datafile) as file:
             lines = file . read () . splitlines ()
         t = [float(t<sub>t</sub>) for t<sub>t</sub> in lines[0].strip().split(sep)]x = [[float(xx) for xx in lines[j].strip().split(sep)] for j in range (1 ,
                                           len( lines ) )]
    # 'columns' mode: row j contains t[j], x1[j], x2[j], ...xn[i]elif mode == 'columns':
        t = []x = []with open (datafile) as file:
             for line in file :
                 values = line . strip () . split ( sep )
                 t.append (float (values [0]))
                 for j in range (1, len (values)):
                      if len(x) < j:
                           x . append ([ float ( values [j])])
                      else :
                           x[j - 1]. append (float (values [j]))
    else :
         sys.exit ('Error: mode "{}" not recognized!'.format (
                                            mode ) )
    \Gamma...]
```
Once the values are read from dataset, leading zeros are automatically added if necessary, to make sure that  $t_0 = 0$  and  $x_0 = 0$  for each sample.

```
def ReadDataset (datafile, sep, mode):
    [...]
    # add leading zeros if necessary
    if t[0] > 0:
        t = [0] + txx = []for xj in x:
        if xj[0] > 0:
            xx.append([0] + xj)else :
            xx . append ( xj )
    return t, xx
```
After this, parameters are evaluated using methods described in previous chapters.

#### <span id="page-39-0"></span>4.2 Fatigue-crack

#### <span id="page-39-1"></span>4.2.1 Overview

This dataset was presented by Rodriguez-Picón et al [\[16\]](#page-53-4): it studies the propagation of a crack in a terminal of an electronic device. The function of the terminal is to transfer a signal to a receptor, and the propagation of the crack to a certain critical length can lead to failure of the device given the inability of transferring the signal. The crack growth was measured every 0.1 hundred thousands cycles until 0.9 hundred thousands cycles, for 10 samples: if the length of a crack exceeds the critical level of 0.4 mm the device is considered to have failed.

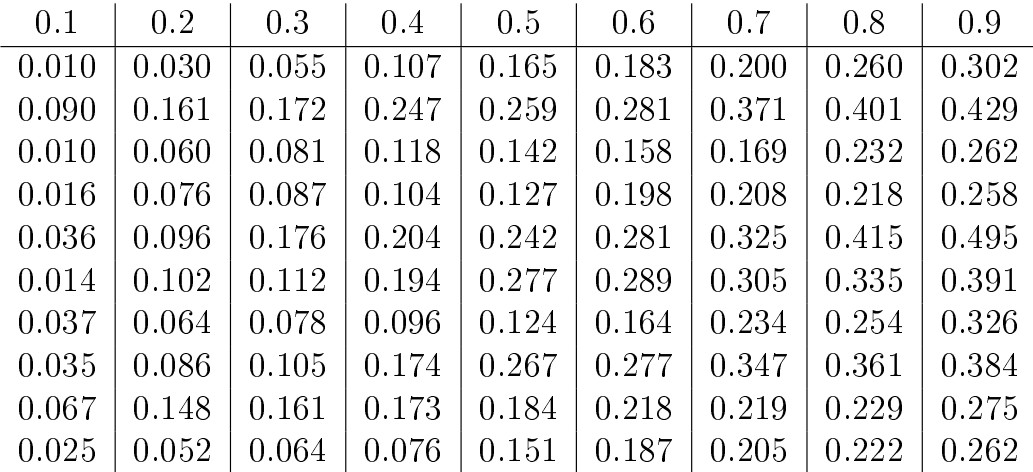

The following graph shows a visual representation of the deterioration level for all samples; two of them exceed the critical level in considered timespan.

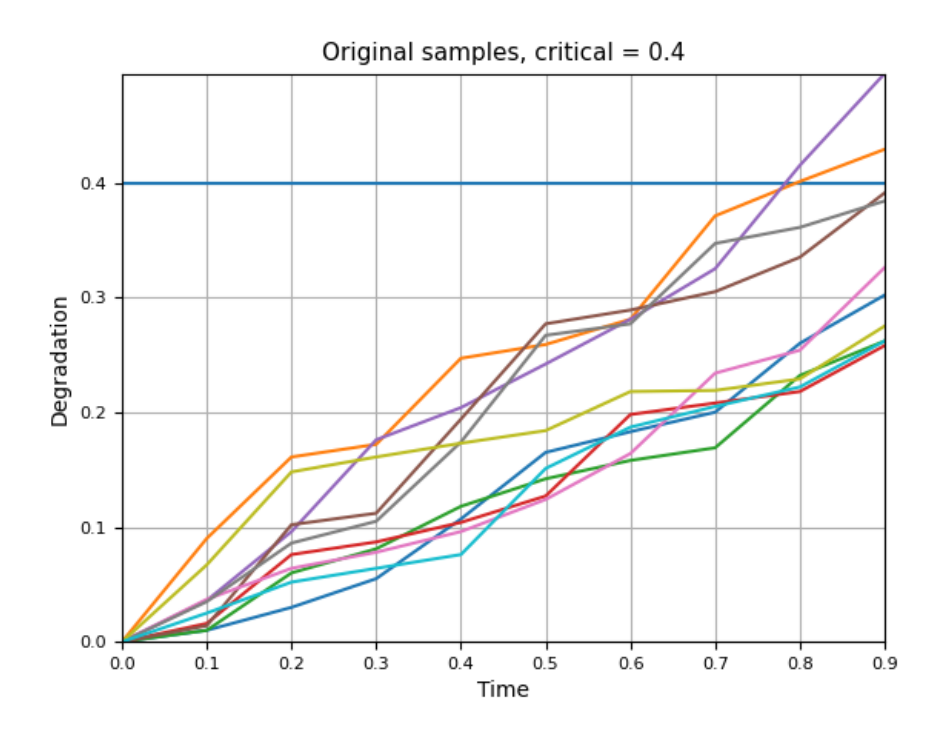

#### <span id="page-40-0"></span>4.2.2 Results

Method of maximum likelihood seems to be less accurate than others, both quantitatively and qualitatively: in fact, estimated value of  $a$  is significantly different from other methods, standard deviation is much higher, and the graph with randomly generated samples is different. Other methods, including method of maximum likelihood with fitted value of b, return similar results: method of moments is arguably better, because the standard deviation is slightly lower, but the difference is small.

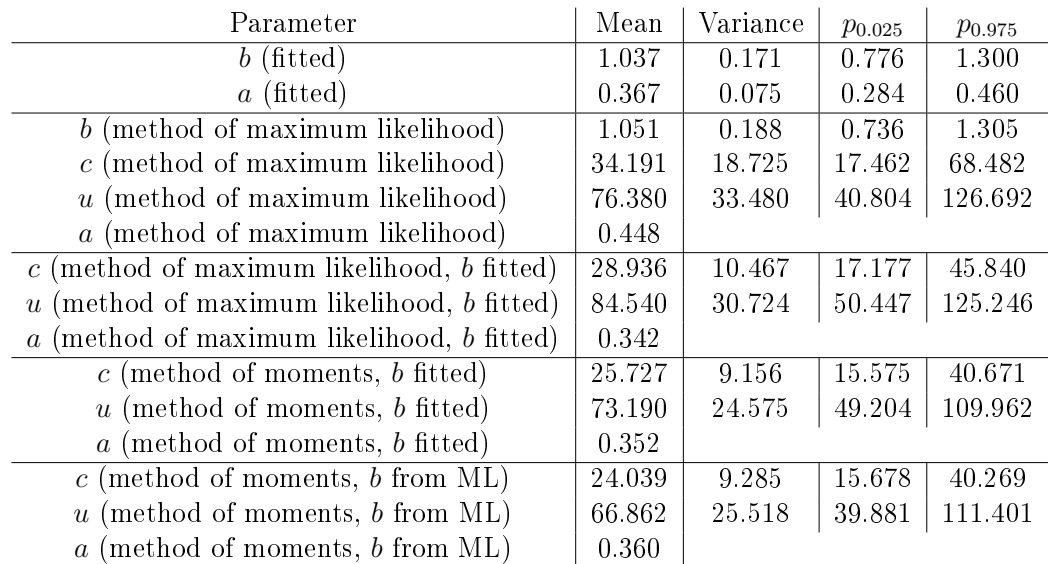

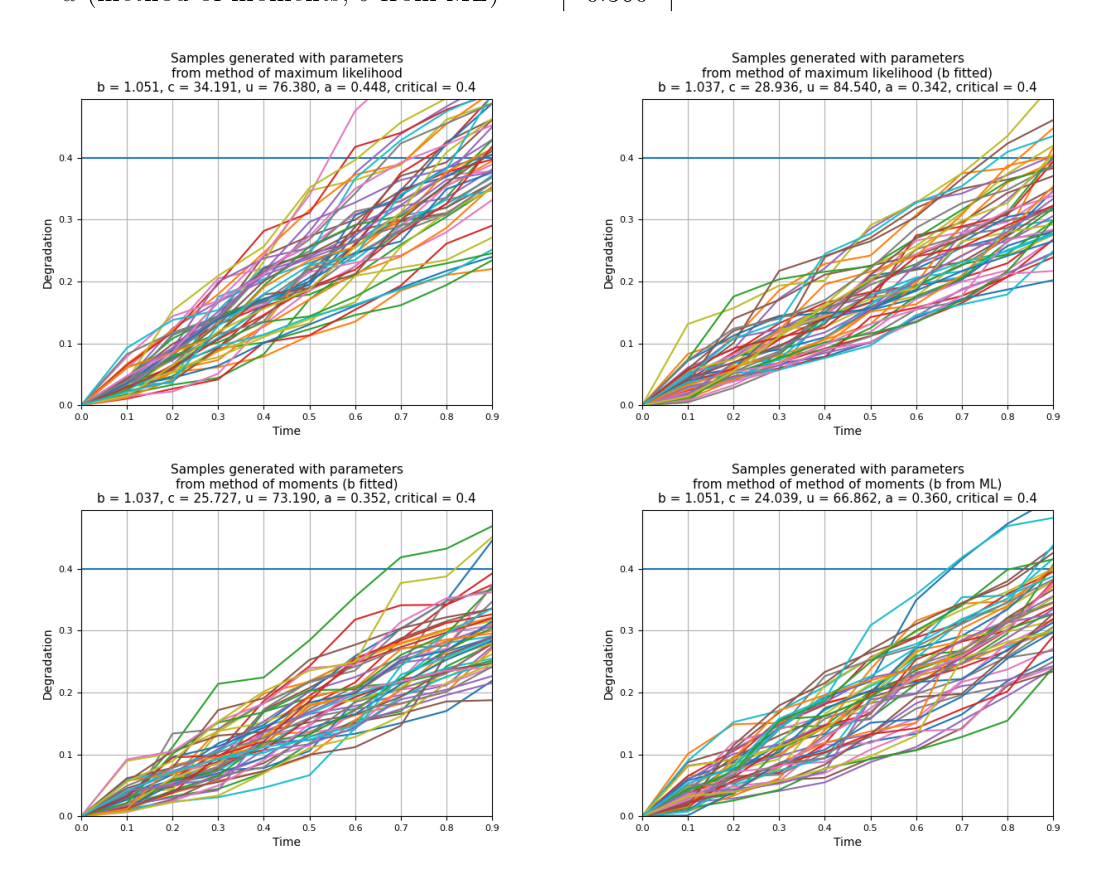

Both Akaike information criterion and Bayesian information criterion con firm the previous impression: method of moments is less accurate than others and method of moments is slightly better.

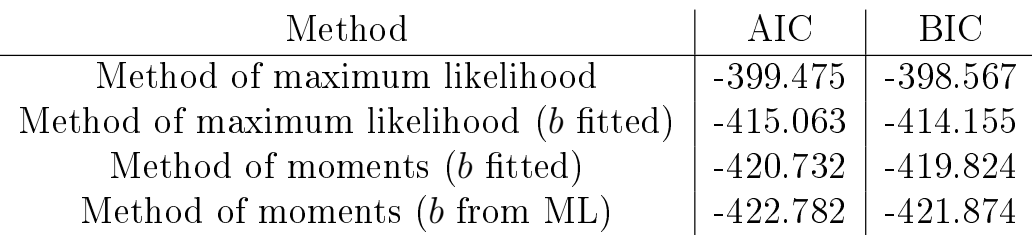

Speaking about time of failure, estimated pdf is shown in the following image. Unfortunately the dataset contains few samples, but the similarity with gaussian distribution can be seen in the graph.

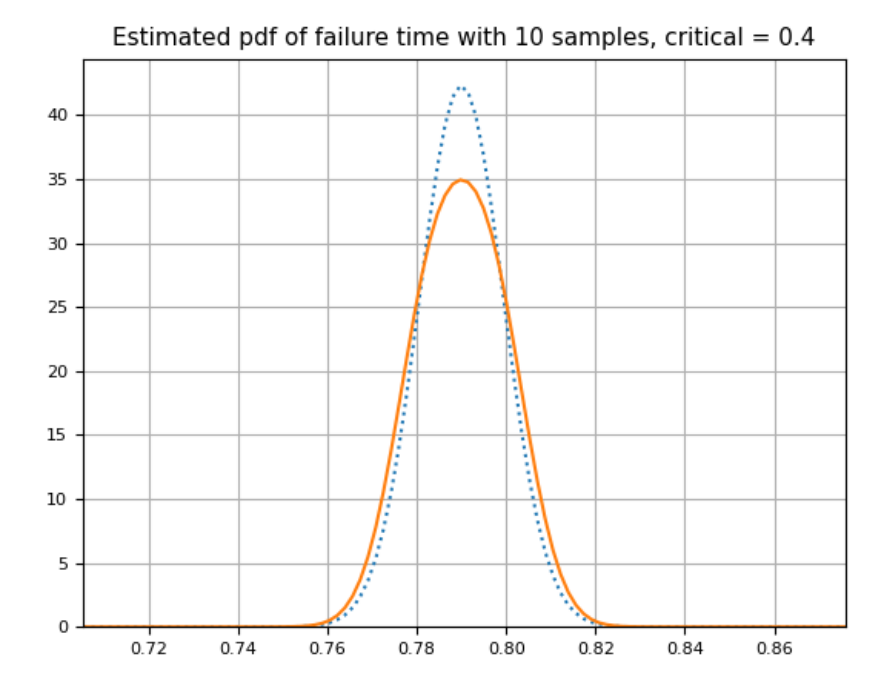

#### <span id="page-42-0"></span>4.2.3 Comparison

The following graphs show a comparison between random samples generated with parameters from method of moments and parameters obtained by Rodriguez-Picón with OpenBUGS software. Value of b and a are very similar, but in the latter case the variance is higher because of different values of  $c$  and  $u$ , and the effect is evident in the graph.

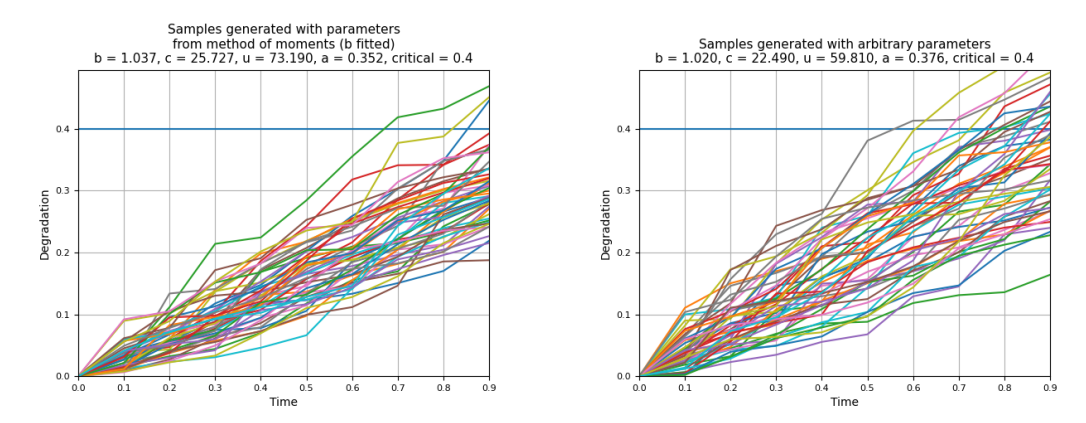

However, AIC is very close with a value of −430 in the best case: this means that these two methods perform similarly.

### <span id="page-43-0"></span>4.3 GaAs lasers

#### <span id="page-43-1"></span>4.3.1 Overview

This dataset was presented by Meeker and Escobar [\[15\]](#page-53-5): it studies the effects of degradation on some laser devices. They have a decrease in light output when degradation increases, but some of them mantain the output constant by increasing the operating current; when it gets too high the device is considered to have failed. In this case the GaAs lasers have been studied at 80°, which is much higher than the use temperature, to accelerate failures and obtain data more quickly. 15 samples have been observed to measure the percent increase in operating current at inspection times  $t_j = 250, 500, 750, ..., 4000$  hours.

| 250  | 500  | 750  | 1000 | 1250 | 1500 | 1750 | 2000 | 2250 | 2500 | 2750 | 3000 | 3250 | 3500  | 3750  | 4000  |
|------|------|------|------|------|------|------|------|------|------|------|------|------|-------|-------|-------|
| 0.47 | 0.93 | 2.11 | 2.72 | 3.51 | 4.34 | 4.91 | 5.48 | 5.99 | 6.72 | 7.13 | 8.00 | 8.92 | 9.49  | 9.87  | 10.94 |
| 0.71 | 1.22 | 1.90 | 2.30 | 2.87 | 3.75 | 4.42 | 4.99 | 5.51 | 6.07 | 6.64 | 7.16 | 7.78 | 8.42  | 8.91  | 9.28  |
| 0.71 | 1.17 | 1.73 | 1.99 | 2.53 | 2.97 | 3.30 | 3.94 | 4.16 | 4.45 | 4.89 | 5.27 | 5.69 | 6.02  | 6.45  | 6.88  |
| 0.36 | 0.62 | 1.36 | 1.95 | 2.30 | 2.95 | 3.39 | 3.79 | 4.11 | 4.50 | 4.72 | 4.98 | 5.28 | 5.61  | 5.95  | 6.14  |
| 0.27 | 0.61 | 1.11 | 1.77 | 2.06 | 2.58 | 2.99 | 3.38 | 4.05 | 4.63 | 5.24 | 5.62 | 6.04 | 6.32  | 7.10  | 7.59  |
| 0.36 | 1.39 | 1.95 | 2.86 | 3.46 | 3.81 | 4.53 | 5.35 | 5.92 | 6.71 | 7.70 | 8.61 | 9.15 | 9.95  | 10.49 | 11.01 |
| 0.36 | 0.92 | 1.21 | 1.46 | 1.93 | 2.39 | 2.68 | 2.94 | 3.42 | 4.09 | 4.58 | 4.84 | 5.11 | 5.57  | 6.11  | 7.17  |
| 0.46 | 1.07 | 1.42 | 1.77 | 2.11 | 2.40 | 2.78 | 3.02 | 3.29 | 3.75 | 4.16 | 4.76 | 5.16 | 5.46  | 5.81  | 6.24  |
| 0.51 | 0.93 | 1.57 | 1.96 | 2.59 | 3.29 | 3.61 | 4.11 | 4.60 | 4.91 | 5.34 | 5.84 | 6.40 | 6.84  | 7.20  | 7.88  |
| 0.41 | 1.49 | 2.38 | 3.00 | 3.84 | 4.50 | 5.25 | 6.26 | 7.05 | 7.80 | 8.32 | 8.93 | 9.55 | 10.45 | 11.28 | 12.21 |
| 0.44 | 1.00 | 1.57 | 1.96 | 2.51 | 2.84 | 3.47 | 4.01 | 4.51 | 4.80 | 5.20 | 5.66 | 6.20 | 6.54  | 6.96  | 7.42  |
| 0.39 | 0.80 | 1.35 | 1.74 | 2.98 | 3.59 | 4.03 | 4.44 | 4.79 | 5.22 | 5.48 | 5.96 | 6.23 | 6.99  | 7.37  | 7.88  |
| 0.30 | 0.74 | 1.52 | 1.85 | 2.39 | 2.95 | 3.51 | 3.92 | 5.03 | 5.47 | 5.84 | 6.50 | 6.94 | 7.39  | 7.85  | 8.09  |
| 0.44 | 0.70 | 1.05 | 1.35 | 1.80 | 2.55 | 2.83 | 3.39 | 3.72 | 4.09 | 4.83 | 5.41 | 5.76 | 6.14  | 6.51  | 6.88  |
| 0.51 | 0.83 | 1.29 | 1.52 | 1.91 | 2.27 | 2.78 | 3.42 | 3.78 | 4.11 | 4.38 | 4.63 | 5.38 | 5.84  | 6.16  | 6.62  |

The following graph shows a visual representation of the deterioration

level for all samples; three of them exceed the critical level in considered timespan.

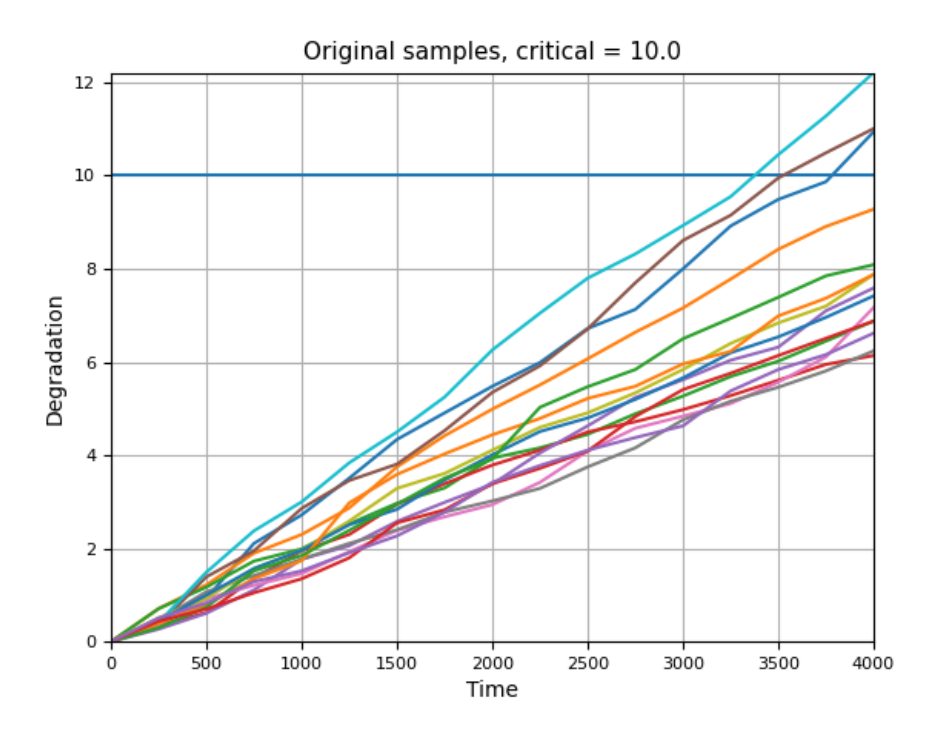

#### <span id="page-44-0"></span>4.3.2 Results

With this dataset performance is similar with all methods, both qualitatively and quantitatively: unlike the previous case, method of maximum likelihood performs well. Method of moments with b estimated from maximum likelihood method seems to be better, because its samples span over a higher interval which is closer to the one of the original samples, but again the difference is small.

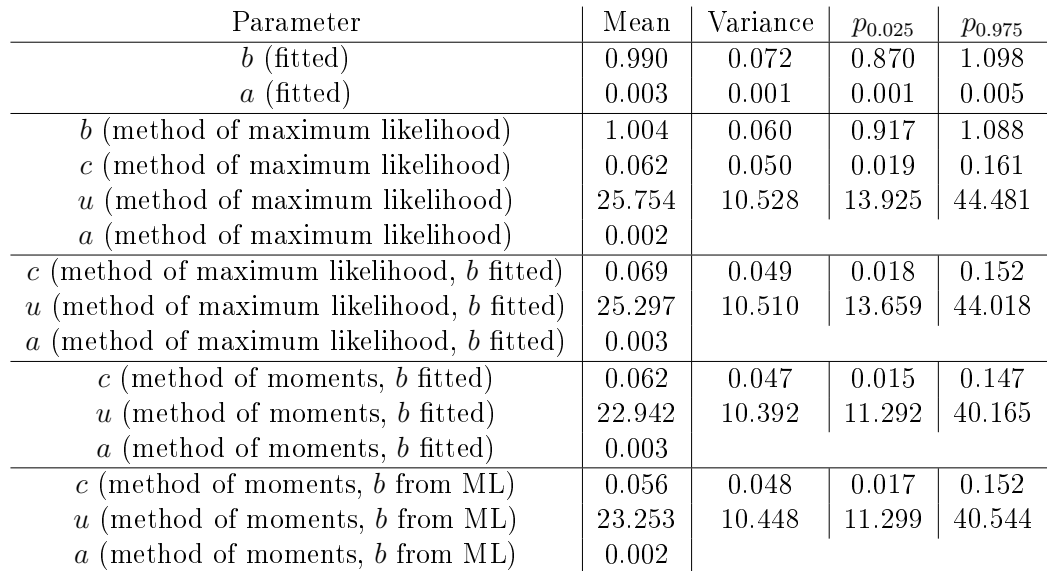

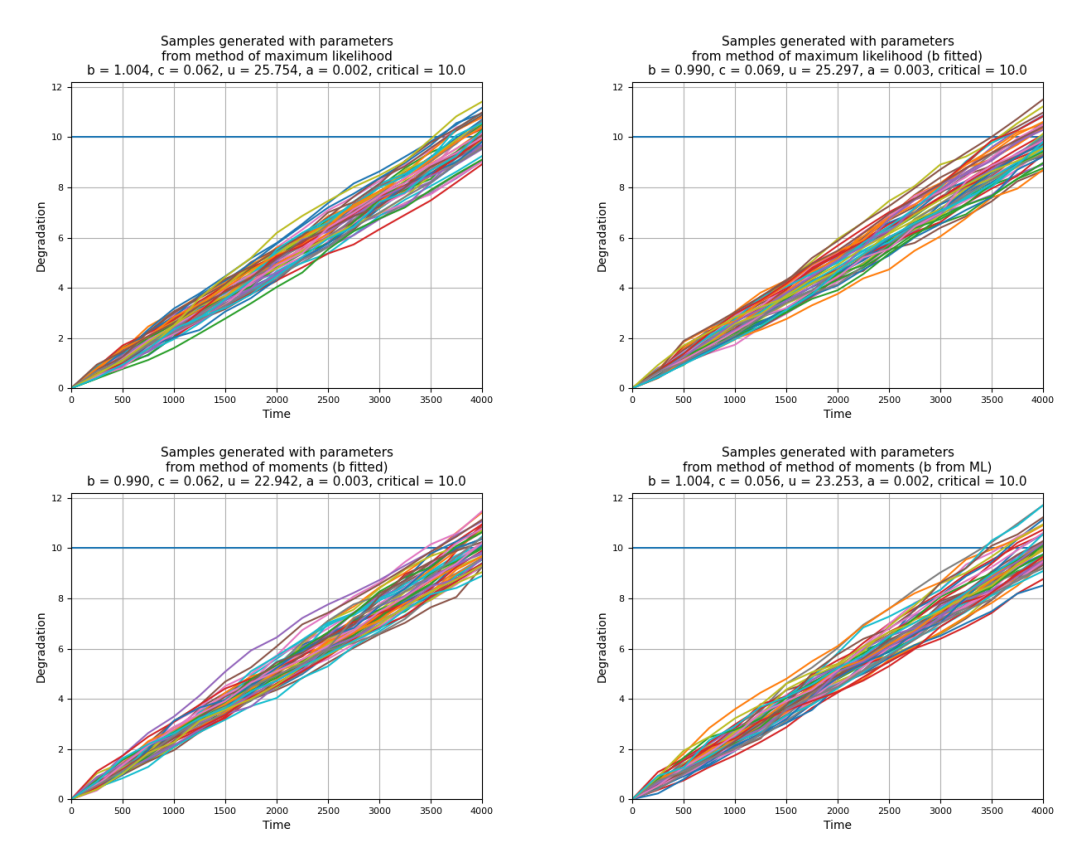

However, both Akaike information criterion and Bayesian information criterion suggest that method of moments performs drastically better than method of maximum likelihood, with  $b$  fitted as the best technique.

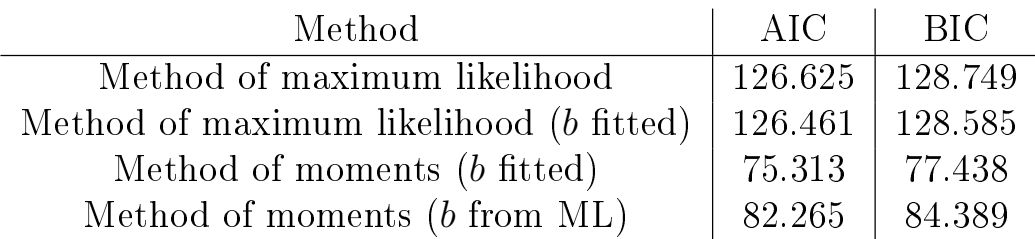

Speaking about time of failure, similar considerations as before hold: athough the dataset is small, similarity with gaussian distribution can be seen in the graph.

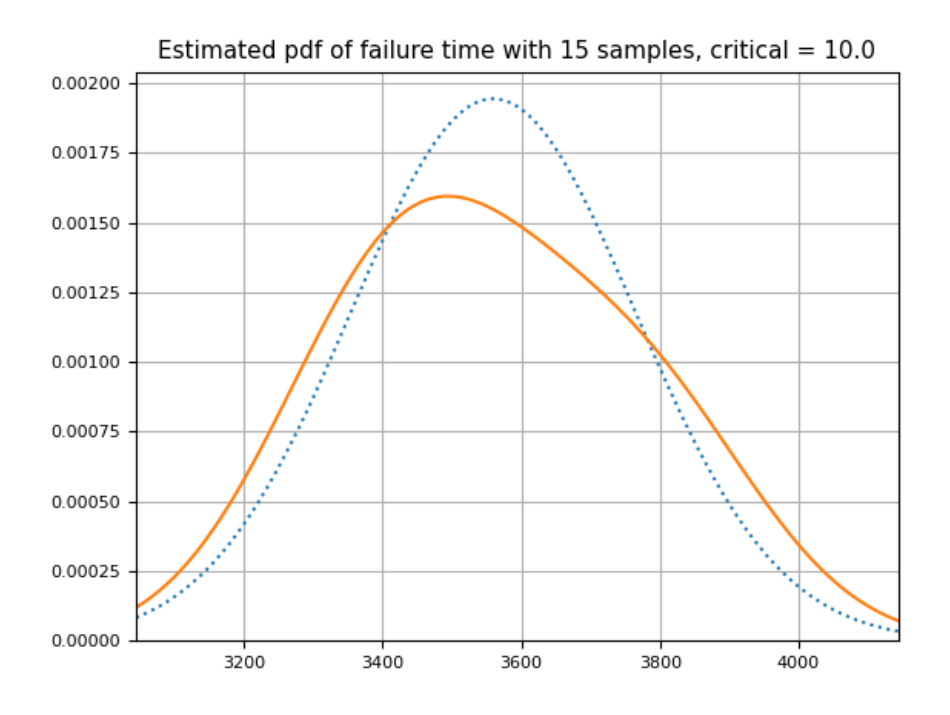

#### <span id="page-46-0"></span>4.3.3 Comparison

In this case samples generated with Rodriguez-Picón's parameters changes drastically: variance is similar, but resulting deterioration paths are significantly lower, and almost no sample reaches failure (only 2 or 3 on average, out of 50 samples). Unfortunately his article does not provide AIC or BIC for this case study.

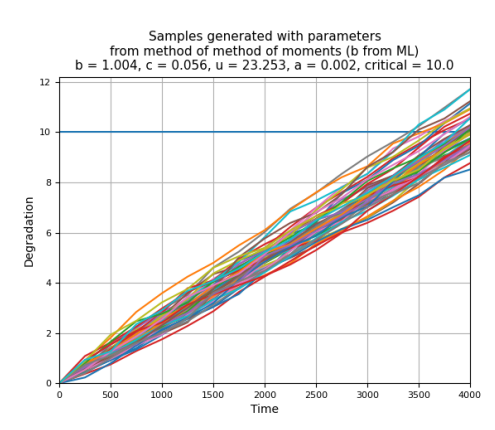

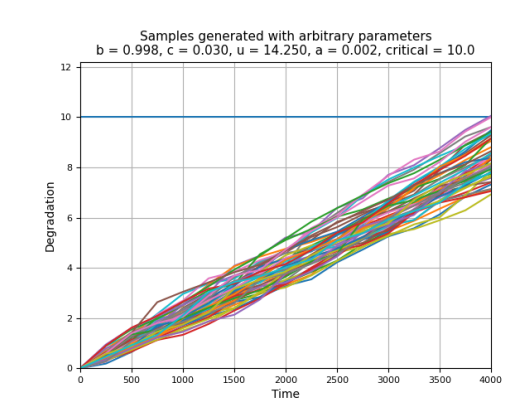

# <span id="page-48-0"></span>Chapter 5 Conclusions

Gamma processes represent a powerful method to study the deterioration of objects, which is very useful because it is a key problem in maintenance to lower the costs and they have a lot of possibile applications. Of course there are difficulties: each scenario requires specific adaptation of the methods, because we have to find a way to measure deterioration and gather data from various samples, which is not always easy to do. However, results are encouraging: examples with arbitrary parameters show that methods perform well, and analyzed case studies show that they can be applied to reallife scenarios with good results. This is encouraging for future applications but also to study and develop more complex models. For example one can study the case when critical level is not deterministic but stochastic with some known distribution (e.g. uniform or normal); or there could be more components that deteriorate together, leading to a multivariate case.

## <span id="page-49-0"></span>Chapter 6

# Appendix

Recall that the likelihood function of the observed deterioration increments is

$$
\ell(\delta_1, ..., \delta_n | c, u) = \prod_{j=1}^n \frac{u^{cw_j}}{\Gamma(cw_j)} \delta_j^{cw_j - 1} e^{-u\delta_j}
$$

where  $\delta_j = x_j - x_{j-1}$  and  $w_j = t_j^b - t_{j-1}^b$ , so the loglikelihood is

$$
\ell\ell(\delta_1, ..., \delta_n | c, u) = \log \prod_j \frac{u^{cw_j}}{\Gamma(cw_j)} \delta_j^{cw_j - 1} e^{-u\delta_j}
$$

$$
= \sum_j \log \left(\frac{u^{cw_j}}{\Gamma(cw_j)} \delta_j^{cw_j - 1} e^{-u\delta_j}\right)
$$

Before calculating the first partial derivatives of  $\ell\ell$  with respect to c and u, it is useful to note that given  $\alpha \in \mathbb{R}$  and  $f : \mathbb{R} \to \mathbb{R}$  then

$$
\frac{d}{dx}\log(\alpha f(x)) = \frac{d}{dx}(\log \alpha + \log f(x)) = \frac{d}{dx}\log f(x)
$$

This means that some terms can be removed from logarithm argument when calculating partial derivatives.

First partial derivative with respect to  $c$  is

$$
\frac{\partial}{\partial c}\ell\ell(\delta_1, ..., \delta_n|c, u) = \frac{\partial}{\partial c} \sum_j \log \left( \frac{u^{cw_j}}{\Gamma(cw_j)} \delta_j^{cw_j - 1} e^{-u\delta_j} \right)
$$

$$
= \sum_j \frac{\partial}{\partial c} \log \left( \frac{u^{cw_j}}{\Gamma(cw_j)} \delta_j^{cw_j - 1} e^{-u\delta_j} \right)
$$

$$
= \sum_{j} \frac{\Gamma(cw_{j})}{u^{cw_{j}} \delta_{j}^{cw_{j}-1}} \frac{\partial}{\partial c} \left( \frac{u^{cw_{j}} \delta_{j}^{cw_{j}-1}}{\Gamma(cw_{j})} \right)
$$
  
\n
$$
= \sum_{j} \frac{\Gamma(cw_{j})}{u^{cw_{j}} \delta_{j}^{cw_{j}-1}} \left( \frac{1}{\Gamma^{2}(cw_{j})} \left( \frac{\partial}{\partial c} (u^{cw_{j}} \delta_{j}^{cw_{j}-1}) \Gamma(cw_{j}) - u^{cw_{j}} \delta_{j}^{cw_{j}-1} \frac{\partial \Gamma(cw_{j})}{\partial c} \right) \right)
$$
  
\n
$$
= \sum_{j} \frac{1}{u^{cw_{j}} \delta_{j}^{cw_{j}-1} \Gamma(cw_{j})} \left( \frac{\partial}{\partial c} (u^{cw_{j}} \delta_{j}^{cw_{j}-1}) \Gamma(cw_{j}) - u^{cw_{j}} \delta_{j}^{cw_{j}-1} w_{j} \Gamma'(cw_{j}) \right)
$$
  
\n
$$
= \sum_{j} \frac{1}{u^{cw_{j}} \delta_{j}^{cw_{j}-1}} \left( w_{j} \log(u) u^{cw_{j}} \delta_{j}^{cw_{j}-1} + u^{cw_{j}} w_{j} \log(\delta_{j}) \delta_{j}^{cw_{j}-1} - u^{cw_{j}} \delta_{j}^{cw_{j}-1} w_{j} \frac{\Gamma'(cw_{j})}{\Gamma(cw_{j})} \right)
$$
  
\n
$$
= \sum_{j} \frac{w_{j} u^{cw_{j}} \delta_{j}^{cw_{j}-1}}{u^{cw_{j}} \delta_{j}^{cw_{j}-1}} (\log u + \log \delta_{j} - \psi(cw_{j}))
$$
  
\n
$$
= \log u \sum_{j} w_{j} + \sum_{j} w_{j} (\log \delta_{j} - \psi(cw_{j}))
$$
  
\n
$$
= t_{n}^{b} \log u + \sum_{j} w_{j} (\log \delta_{j} - \psi(cw_{j}))
$$

First partial derivative with respect to  $u$  is

$$
\frac{\partial}{\partial u} \ell(\delta_1, ..., \delta_n | c, u) = \sum_j \frac{\partial}{\partial u} \log \left( \frac{u^{c w_j}}{\Gamma(e w_j)} \delta_j^{c w_j \neq t} e^{-u \delta_j} \right)
$$

$$
= \sum_j \frac{1}{u^{c w_j} e^{-u \delta_j}} \frac{\partial}{\partial u} u^{c w_j} e^{-u \delta_j}
$$

$$
= \sum_j \frac{1}{u^{c w_j} e^{-u \delta_j}} (c w_j u^{c w_j - 1} e^{-u \delta_j} + u^{c w_j} (-\delta_j e^{-u \delta_j}))
$$

$$
= \sum_j \frac{1}{u^{c w_j} e^{-u \delta_j}} u^{c w_j} e^{-u \delta_j} (c w_j u^{-1} - \delta_j)
$$

$$
= \frac{c}{u} \sum_j w_j - \sum_j \delta_j = \frac{c}{u} t_n^b - x_n
$$

To maximize the likelihood function of the observed deterioration increments these two partial derivatives must be equal to zero, i.e.

$$
\begin{cases} \frac{\partial}{\partial c} \ell(\delta_1, ..., \delta_n | c, u) = 0\\ \frac{\partial}{\partial u} \ell(\delta_1, ..., \delta_n | c, u) = 0 \end{cases}
$$

$$
\begin{cases}\nt_n^b \log u + \sum_j w_j (\log \delta_j - \psi(cw_j)) = 0 \\
\frac{c}{u} t_n^b - x_n = 0\n\end{cases}
$$
\n
$$
\begin{cases}\n\sum_j w_j (\psi(cw_j) - \log \delta_j) = t_n^b \log \left(\frac{c}{u} t_n^b\right) \\
u = \frac{c}{u} t_n^b\n\end{cases}
$$

This is the system  $(2.5)$ .

# Bibliography

- <span id="page-52-0"></span>[1] J.M. van Noortwijk (2007), A survey of the application of gamma processes in maintenance, Reliability Engineering and System Safety (vol. 94, p. 2-21)
- <span id="page-52-1"></span>[2] R. Dekker (1996), Applications of maintenance optimization models: a review and analysis, Reliability Engineering and System Safety (vol. 51, p. 229-240)
- <span id="page-52-2"></span>[3] M.D. Pandey, X.-X. Yuan, J.M. van Noortwijk (2007), A comparison of probabilistic deterioration models for life-cycle management of structures, Advances in Engineering Structures, Mechanics & Construction (vol. 140, p. 735-746)
- <span id="page-52-3"></span>[4] R.E. Barlow, F. Proschan, *Mathematical theory of reliability* (1965), Society for Industrial and Applied Mathematics
- <span id="page-52-4"></span>[5] A.P. Basu, N. Ebrahimi (1983), On the reliability of stochastic systems, Statistics & Probability Letters (vol. 1, p. 265-267)
- <span id="page-52-5"></span>[6] A. Mercer, C.S. Smith (1959), A random walk in which the steps occur randomly in time, Biometrika (vol. 46, p. 30-35)
- <span id="page-52-6"></span>[7] B.R. Ellingwood, Y. Mori (1993), Probabilistic methods for condition assessment and life prediction of concrete structures in nuclear power plants, Nuclear Engineering and Design (vol. 142, p. 155-166)
- <span id="page-52-8"></span>[8] E. Çinlar, Z.P. Bazant, E. Osman (1977), Stochastic process for extrapolating concrete creep, ASCE J Eng Mech Div (vol. 103, p. 1069-1088)
- <span id="page-52-7"></span>[9] R.P. Nicolai, R. Dekker, J.M. van Noortwijk (2007), A comparison of models for measurable deterioration: An application to coatings on steel structures, Reliability Engineering & System Safety (vol. 92, p. 1635- 1650)
- <span id="page-52-9"></span>[10] Python: <https://www.python.org/>
- <span id="page-53-0"></span>[11] NumPy: <https://numpy.org/>
- <span id="page-53-1"></span>[12] SciPy: <https://www.scipy.org/>
- <span id="page-53-2"></span>[13] Matplotlib: <https://matplotlib.org/>
- <span id="page-53-3"></span>[14] E. Wit, E. van den Heuvel, J. Romeijn (2012), `All models are wrong...': an introduction to model uncertainty, Statistica Neerlandica (vol. 66, p. 217-236)
- <span id="page-53-5"></span>[15] W.Q. Meeker, L.A. Escobar, Statistical Methods for Reliability Data (1998), Wiley-Interscience
- <span id="page-53-4"></span>[16] L.A. Rodríguez-Picón, A.P. Rodríguez-Picón, L.C. Méndez-González, M.I. Rodríguez-Borbón, A. Alvarado-Iniesta (2017), Degradation modeling based on gamma process models with random effects, *Communica*tions in Statistics - Simulation and Computation (vol. 47:6, p. 1796-1810)